# Identifying Wasteful Memory Operations with DrCCTProf Clients

**Milind Chabbi**

### "Premature optimization is the root of all evil"

**True or False?**

# **Stop Misquoting Donald Knuth!**

"Premature optimization is the root of all evil"

- Commonly misinterpreted as:
	- ✦ Constant factors don't matter
	- ✦ Micro-optimization is a waste of time
	- ◆ Engineering time costs more than CPU time
	- The machine's so fast it won't matter
	- Nobody will notice an occasional delay
	- ✦ We can just buy more servers

# **Stop Misquoting Donald Knuth!**

"Premature optimization is the root of all evil"

- Commonly misinterpreted as:
	- ✦ Constant factors don't matter
	- ✦ Micro-optimization is a waste of time
	- ◆ Engineering time costs more than CPU time
	- The machine's so fast it won't matter
	- Nobody will notice an occasional delay
	- ✦ We can just buy more servers

#### **Hope to debunk this myth**

# **Performance Complacency**

- Waste creeps in little by little
	- ✦ An extra string copy, an extra string to int conversion
	- **Bound checks**
	- ✦ Too many allocs
	- ✦ Unnecessary initialization
	- ◆ Extra indirections
	- ◆ Ignoring data locality
	- ✦ Excessive lock protection
- Cycle eaters multiply out of control

# **Classical Performance Analysis**

- 1. Profile an execution
- 2. Inspect code regions with "high resource usage" (aka hotspots)
- 3. Improve code in these hotspots

# **Hotspot Analysis Is Insufficient**

- It monitors metrics at a coarse granularity
	- ✦ Instruction Per Cycle (IPC), cache misses
	- ✦ Quantifies the average behavior over a time window
	- ✦ Never conveys any semantic meaning of an execution
- It cannot inform whether the hardware is being used *fruitfully*
	- ✦ exp(const, const) in a loop is wasteful use of FPU
- It may, in fact, mislead by acclaiming such loop with a high IPC
	- ✦ We have instances of lower IPC codes with a shorter running time
- Monitoring myriad PMU counters is **data rich** but **insight poor**

# Focus on resource *wastage* in addition to resource *usage*

Look for prodigal resource consumption

- Wasteful data movement
	- ✦ Useless memory accesses [CGO'12]
		- ✴ Dead stores: stored value got overwritten without use
	- ✦ Redundant memory accesses [ASPLOS'17]
		- ✴ Redundant stores: write same values to a memory location
	- ✦ Unnecessary cacheline ping-ponging [PPoPP'18]
		- ✴ False sharing, contention
- Wasteful computation
	- ✦ Symbolically equivalent computation [PACT'15]
		- $*$  a=pow(b, c); d=pow(b, c);
	- ✦ Result equivalent computation [ASPLOS'17]
		- ✴ a=b\*b-c\*c; d=(b+c)\*(b-c)
- Wasteful synchronization
	- ✦ Redundant barriers [PPoPP'15]

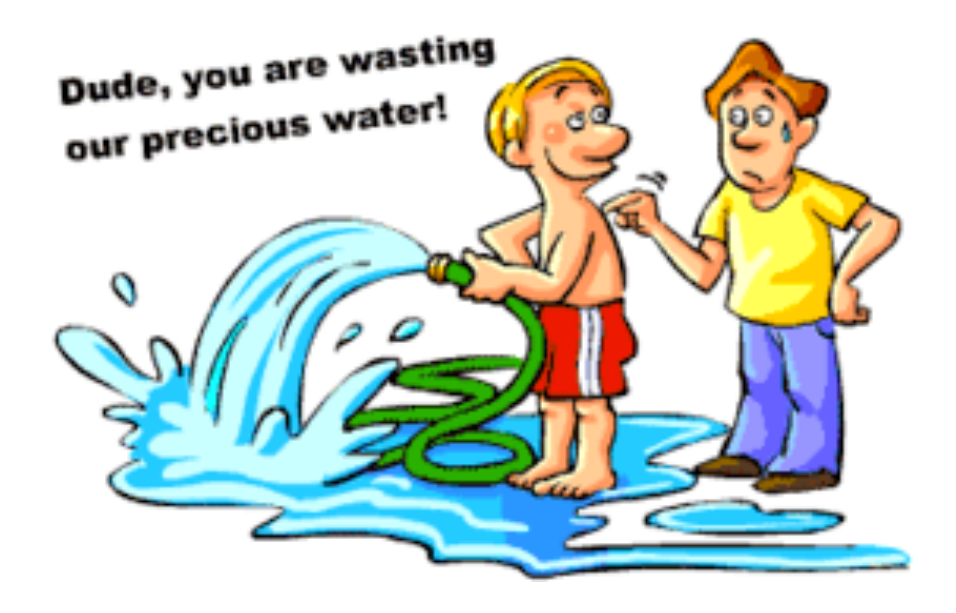

#### Look for prodigal resource consumption • Wasteful data movement **Typically involves two or more parties.**

- ✴ Dead stores: stored value got overwritten without use
- ✦ Redundant memory accesses [ASPLOS'17]

✦ Useless memory accesses [CGO'12]

- ✴ Redundant stores: write same values to a memory location
- ✦ Unnecessary cacheline ping-ponging [PPoPP'18]
	- ✴ False sharing, contention
- Wasteful computation
	- ✦ Symbolically equivalent computation [PACT'15]
		- $*$  a=pow(b, c); d=pow(b, c);
	- ✦ Result equivalent computation [ASPLOS'17]
		- ✴ a=b\*b-c\*c; d=(b+c)\*(b-c)
- Wasteful synchronization
	- ✦ Redundant barriers [PPoPP'15]

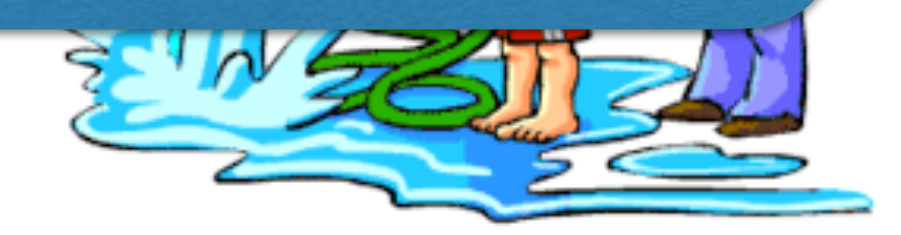

are wasting

Look for prodigal resource consumption • Wasteful data movement **Typically involves two or more parties.**

- ✴ Dead stores: stored value got overwritten without use
- ✦ Redundant memory accesses [ASPLOS'17]

✦ Useless memory accesses [CGO'12]

### **Distinguishes useful from wasteful:** total memory accesses vs. useless memory accesses

- ✦ Symbolically equivalent computation [PACT'15]
	- $*$  a=pow(b, c); d=pow(b, c);
- ✦ Result equivalent computation [ASPLOS'17]
	- ✴ a=b\*b-c\*c; d=(b+c)\*(b-c)
- Wasteful synchronization

e alle computation

✦ Redundant barriers [PPoPP'15]

#### **Milind Chabbi Identifying wasteful memory operations with DrCCTProf**

are wasting

Look for prodigal resource consumption • Wasteful data movement **Typically involves two or more parties.**

- ✴ Dead stores: stored value got overwritten without use
- ✦ Redundant memory accesses [ASPLOS'17]

✦ Useless memory accesses [CGO'12]

e alle computation

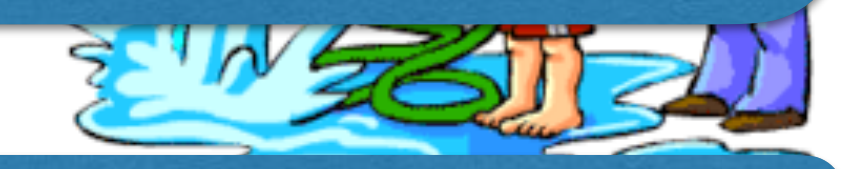

are wasting

### **Distinguishes useful from wasteful:** total memory accesses vs. useless memory accesses

✦ Symbolically equivalent computation [PACT'15]  $-mou(h, c)$ ; d=pow(b, c);

### **One step closer to reconstructing the semantic meaning (or lack there of) in an execution.**

# **Dead Writes: Example**

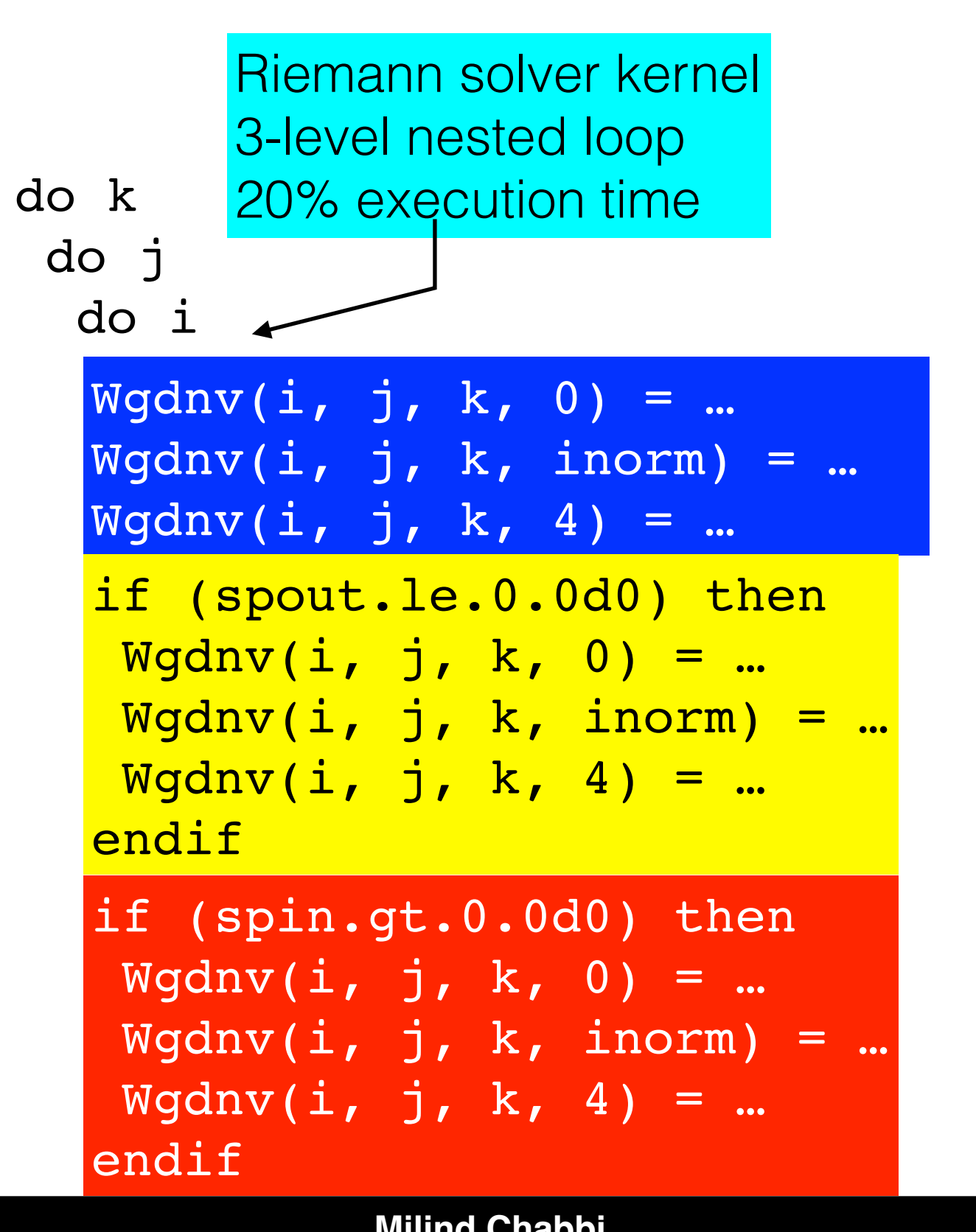

- Chombo [LBNL]: AMR framework for solving PDEs
- Compilers can't eliminate all dead writes because of:
	- ◆ Aliasing / ambiguity
	- ✦ Aggregate variables
	- ← Function boundaries
	- ◆ Late binding
	- ✦ Partial deadness

# **Dead Writes: Example**

do k do j do i  $Wgdnv(i, j, k, 0) = ...$  $Wgdnv(i, j, k, inorm) = ...$ Wgdnv(i, j, k, 4) = … if (spout.le.0.0d0) then  $Wgdnv(i, j, k, 0) = ...$  Wgdnv(i, j, k, inorm) = … Wgdnv(i, j, k, 4) = … endif if (spin.gt.0.0d0) then  $Wqdnv(i, j, k, 0) = ...$  Wgdnv(i, j, k, inorm) = …  $Wqdnv(i, j, k, 4) = ...$ endif **Code lacked "design for performance"**

### **Better code: Use else-if nesting** do k do j do i else Wgdnv(i, j, k, 0) = …  $W$ gdnv(i, j, k, inorm) = ...  $Wgdnv(i, j, k, 4) = ...$ endif elif (spout.le.0.0d0) then Wgdnv(i, j, k, 0) = …  $Wgdnv(i, j, k, inorm) = ...$  $Wgdnv(i, j, k, 4) = ...$ if (spin.gt.0.0d0) then  $Wgdnv(i, j, k, 0) = ...$  $Wgdnv(i, j, k, inorm) = ...$  $W$ gdnv $(i, j, k, 4) = ...$

# **Dead Writes: Example**

**Code lacked "design for performance"**

do k do j do i  $Wgdnv(i, j, k, 0) = ...$  $Wgdnv(i, j, k, inorm) = ...$  $Wgdnv(i, j, k, 4) = ...$ if (spout.le.0.0d0) then  $Wgdnv(i, j, k, 0) = ...$  Wgdnv(i, j, k, inorm) = … Wgdnv(i, j, k, 4) = … endif if (spin.gt.0.0d0) then  $Wgdnv(i, j, k, 0) = ...$  $Wgdnv(i, j, k, inorm) = ...$  $Wqdnv(i, j, k, 4) = ...$ endif do k do j do i  $Wgdnv(i, j, k, 4) = ...$ endif

### **Better code: Use else-if nesting**

**20% speedup of the loop**

else  $Wgdnv(i, j, k, 0) = ...$  $W$ gdnv(i, j, k, inorm) = ... elif (spout.le.0.0d0) then Wgdnv(i, j, k, 0) = …  $Wgdnv(i, j, k, inorm) = ...$  $Wgdnv(i, j, k, 4) = ...$ if (spin.gt.0.0d0) then  $W$ gdnv(i, j, k, 0) = ...  $Wgdnv(i, j, k, inorm) = ...$  $Wgdnv(i, j, k, 4) = ...$ 

# **Dead Writes**

- Accessing memory is expensive on modern architectures
	- ✦ Multiple levels of hierarchy, cores share cache—>limited bandwidth per core
- Unnecessary writes
	- ✦ Cause unnecessary capacity miss and coherence traffic —> affects resource shared system
	- ✦ Wear out NVM-based or disk-based memory

**Dead write:** Two writes to the same memory location without an intervening read

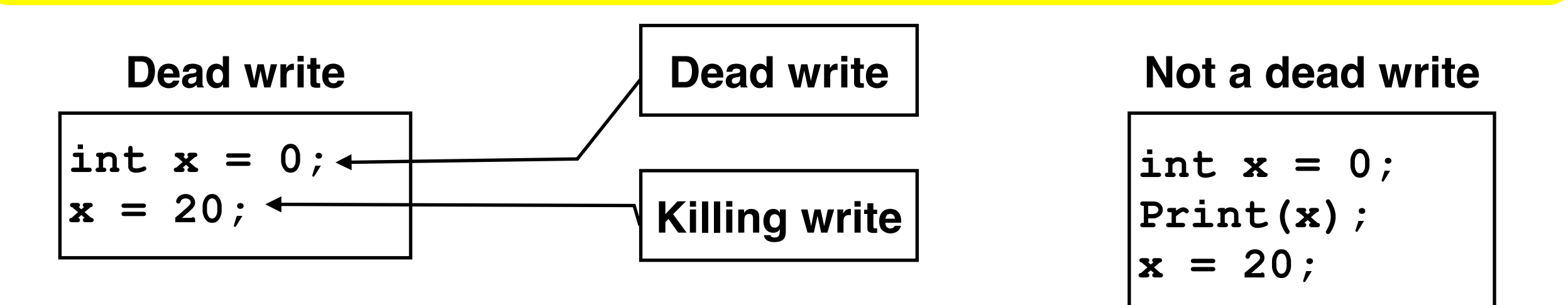

- Monitor every load and store in a program
- Maintain state information for each memory byte referenced by the program
- Detect every dead write in an execution with an automaton

[CGO'12] "DeadSpy: A Tool to Pinpoint Program Inefficiencies"

- Monitor every load and store in a program
- Maintain state information for each memory byte referenced by the program
- Detect every dead write in an execution with an automaton

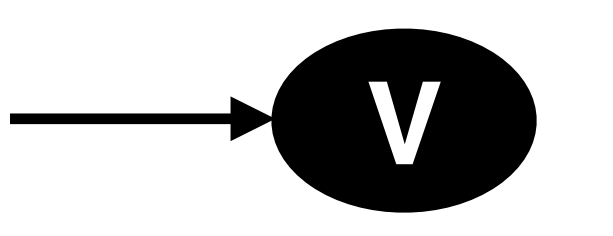

[CGO'12] "DeadSpy: A Tool to Pinpoint Program Inefficiencies"

- Monitor every load and store in a program
- Maintain state information for each memory byte referenced by the program
- Detect every dead write in an execution with an automaton

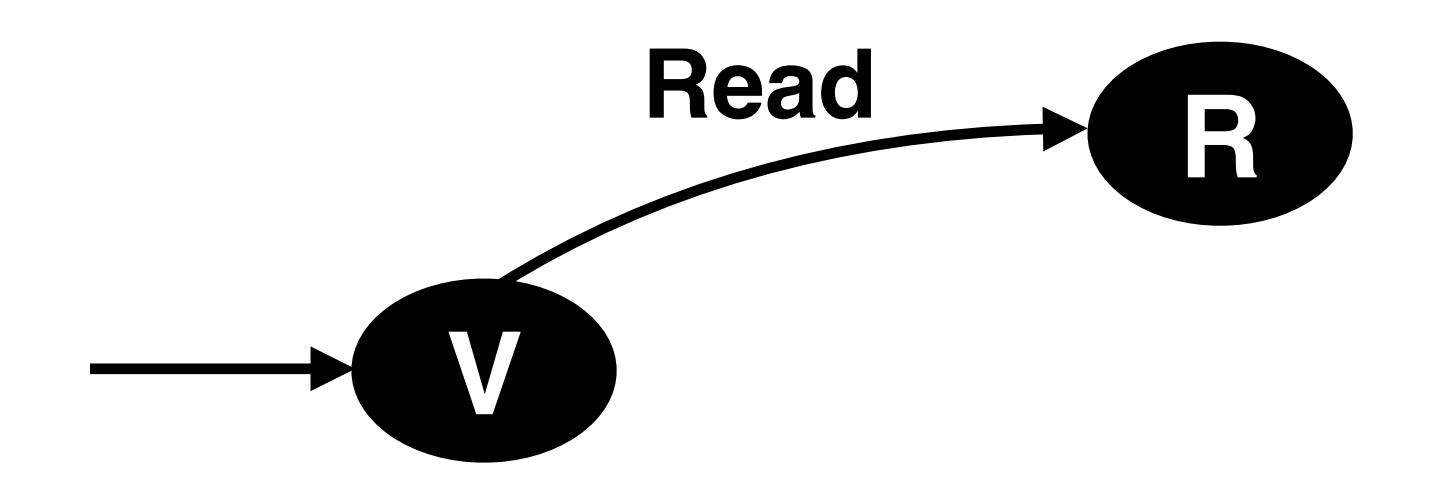

[CGO'12] "DeadSpy: A Tool to Pinpoint Program Inefficiencies"

- Monitor every load and store in a program
- Maintain state information for each memory byte referenced by the program
- Detect every dead write in an execution with an automaton

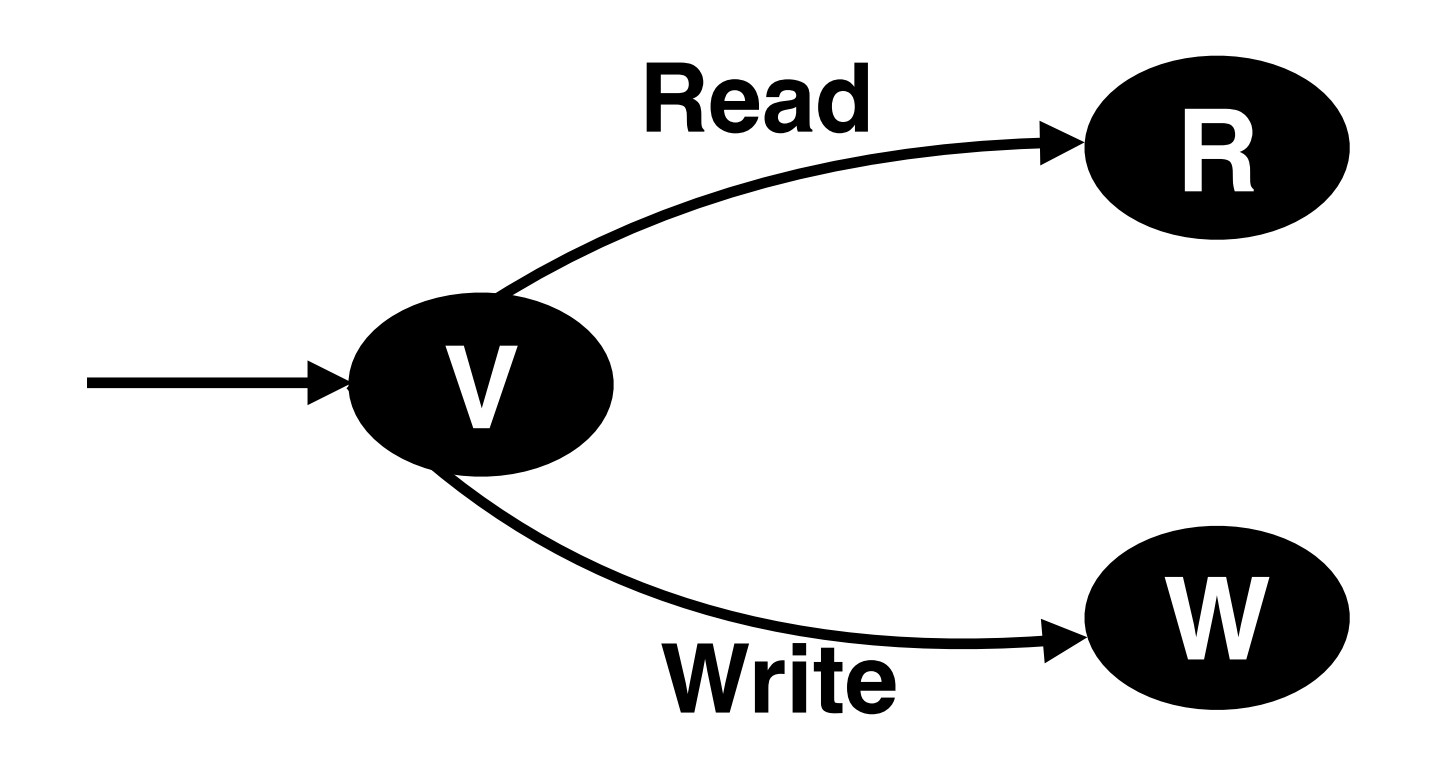

[CGO'12] "DeadSpy: A Tool to Pinpoint Program Inefficiencies"

- Monitor every load and store in a program
- Maintain state information for each memory byte referenced by the program
- Detect every dead write in an execution with an automaton

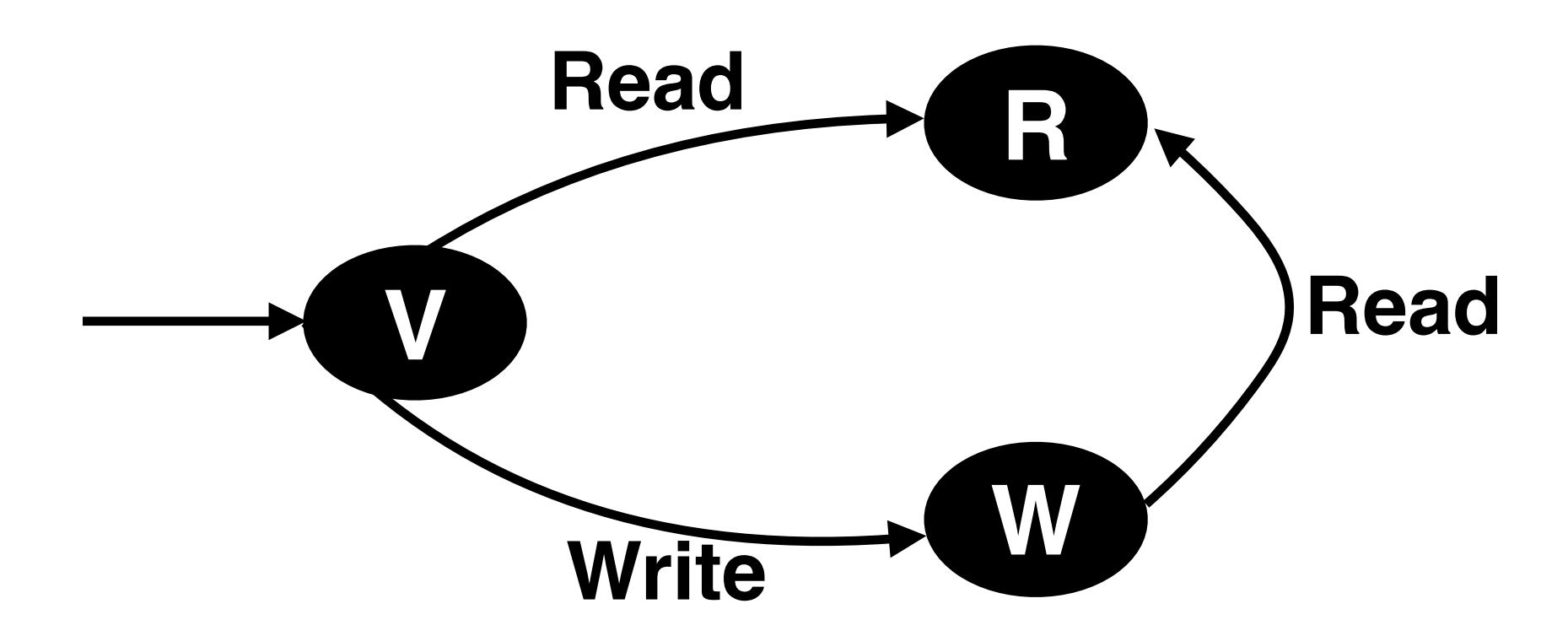

[CGO'12] "DeadSpy: A Tool to Pinpoint Program Inefficiencies"

- Monitor every load and store in a program
- Maintain state information for each memory byte referenced by the program
- Detect every dead write in an execution with an automaton

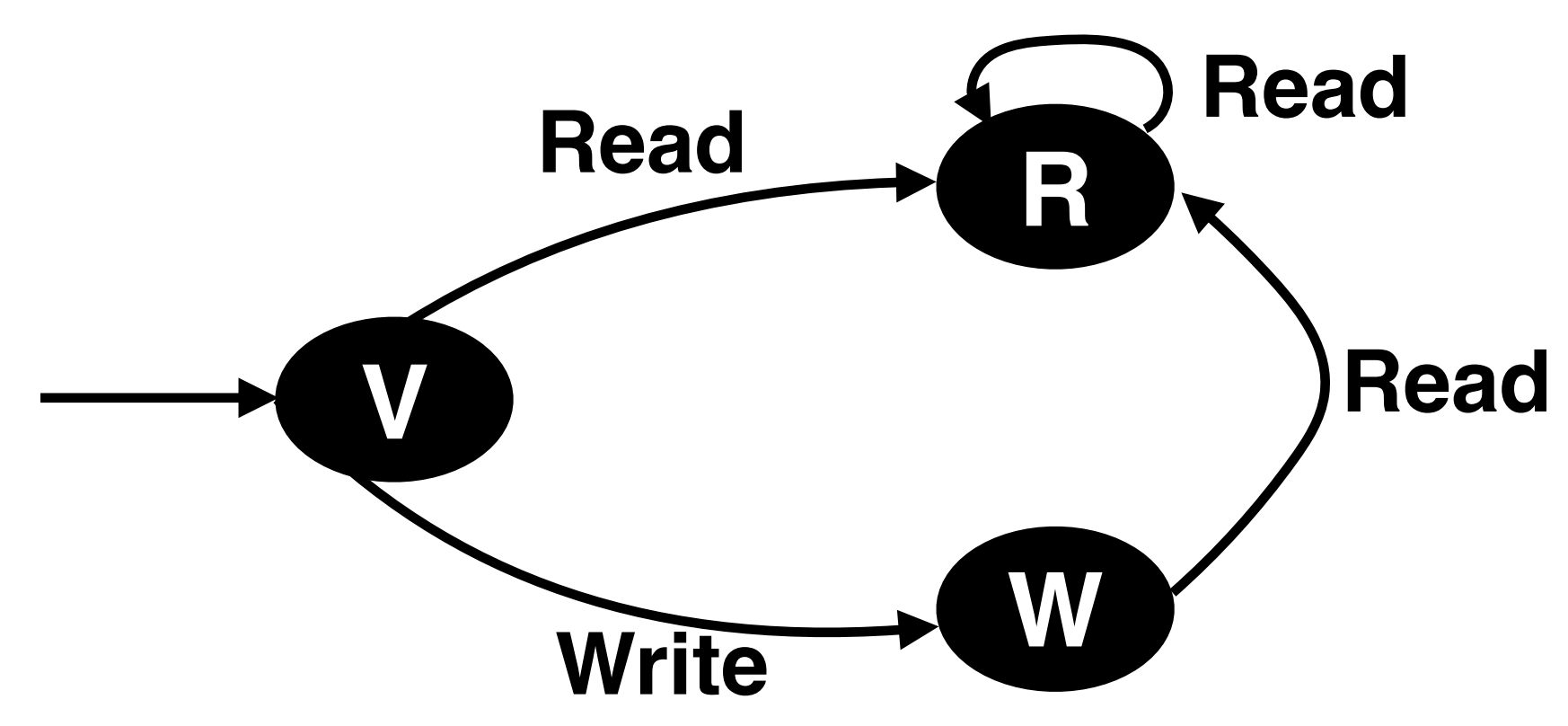

[CGO'12] "DeadSpy: A Tool to Pinpoint Program Inefficiencies"

- Monitor every load and store in a program
- Maintain state information for each memory byte referenced by the program
- Detect every dead write in an execution with an automaton

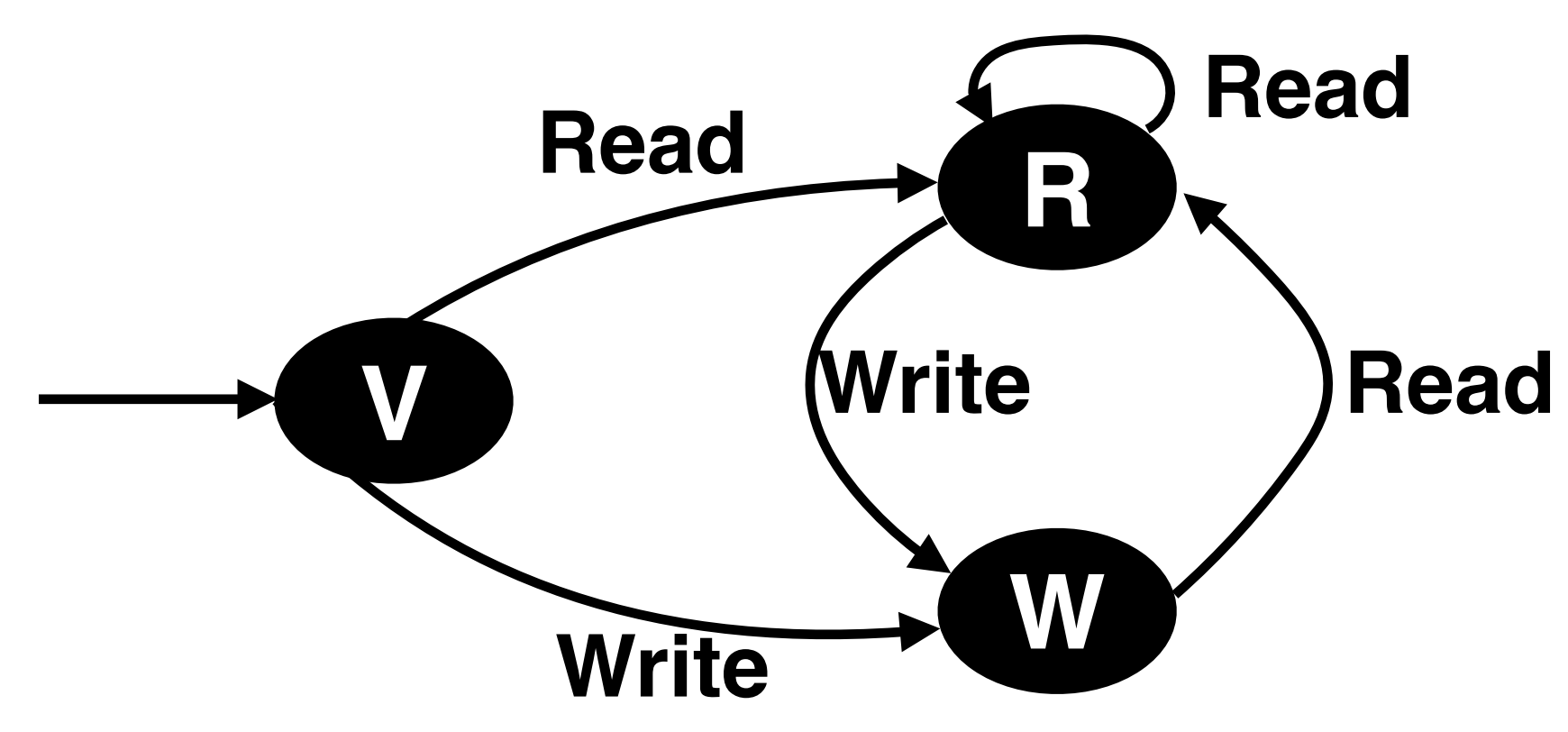

[CGO'12] "DeadSpy: A Tool to Pinpoint Program Inefficiencies"

- Monitor every load and store in a program
- Maintain state information for each memory byte referenced by the program
- Detect every dead write in an execution with an automaton

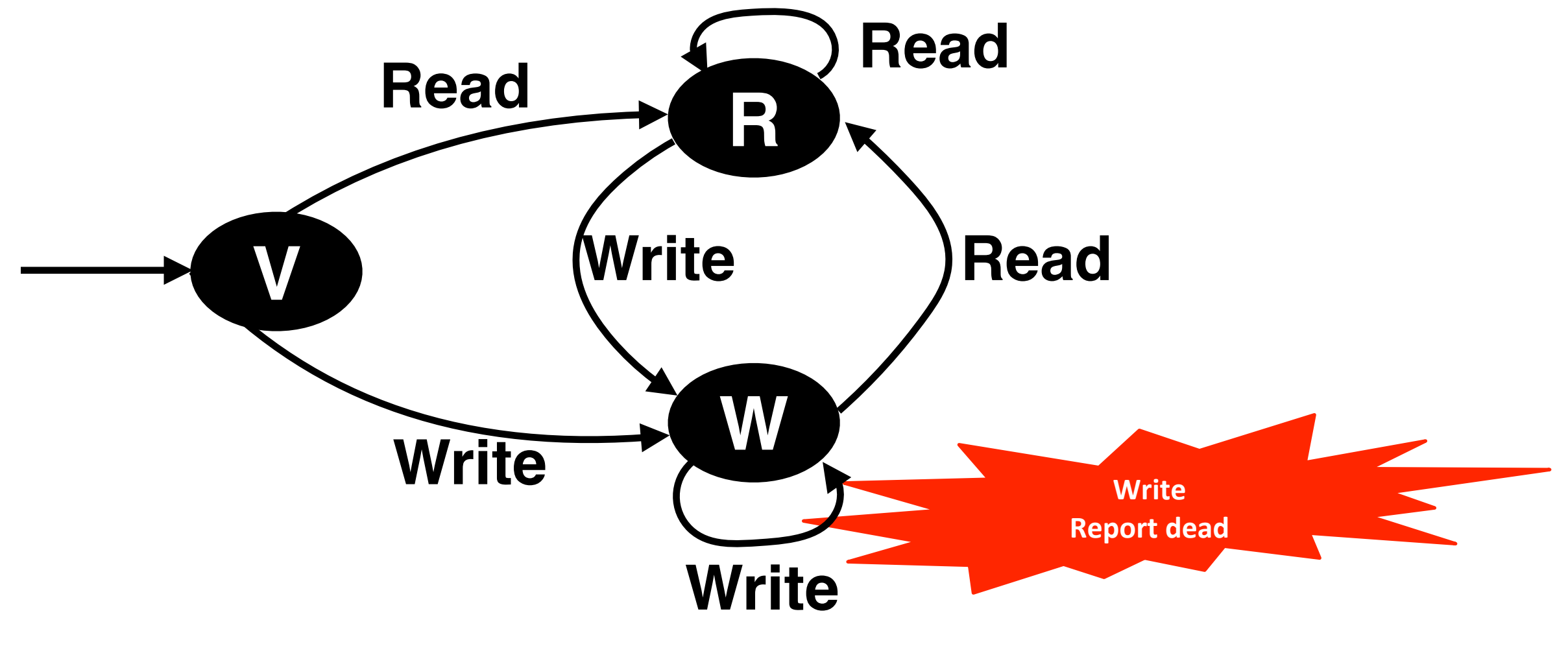

[CGO'12] "DeadSpy: A Tool to Pinpoint Program Inefficiencies"

# **Advantages**

- No aliasing problems
	- ✦ Runtime monitoring at virtual address level
- No logical scope limitations; can detect across
	- ◆ Functions
	- ✦ Modules
	- ✦ Libraries
- No false positives or false negatives
	- ✦ Every reported *instance* is a dead write
- Disadvantage: input sensitive

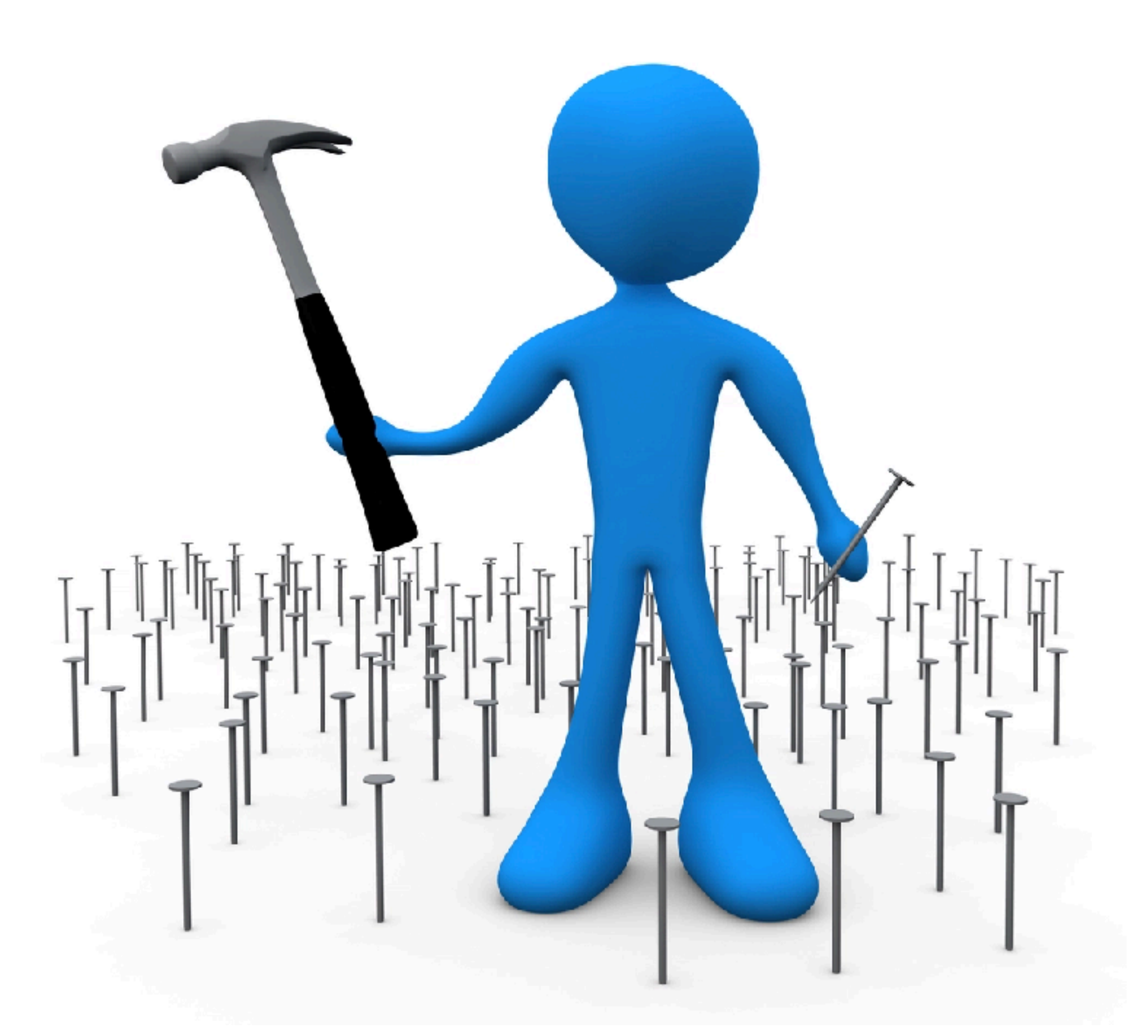

# **Dead Writes in SPEC CPU2006**

Lower is better

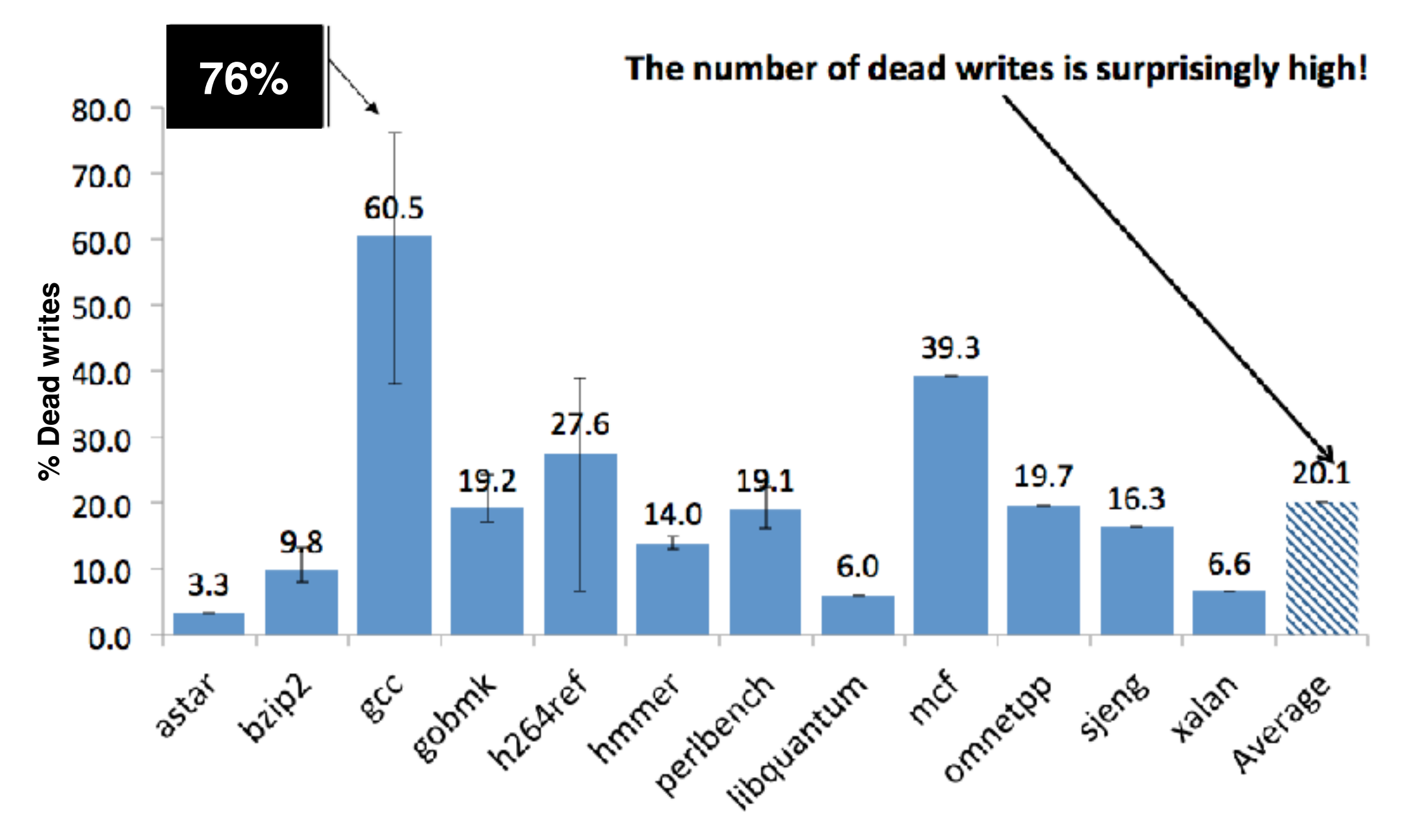

Across compilers and optimization levels

**static void** loop\_regs\_scan (**const struct** loop \* loop, **int** extra\_size) {

last set = xcalloc (regs->num, sizeof (rtx)); /\* Scan the loop, recording register usage. \*/ **for** (Instrunction *insn* in *loop*) { **if** (PATTERN (insn) sets a register) count\_one\_set (regs, insn, PATTERN (insn), **last\_set**); **if** (Label(insn)) // new BBL memset (last set, 0, regs->num \* sizeof (rtx)); \}

**• Basic blocks are short**

…

}

- **• Median use: 2 unique elements**
- **• Dense array is a poor data structure choice**

### static void loop, **Alloc and zero init 16 937 element (132KR) array size) {** last set = xcalloc (regs->num, sizeof (rtx)); /\* Scan the loop, recording register usage. \*/ **for** (Instrunction *insn* in *loop*) { **if** (PATTERN (insn) sets a register) count\_one\_set (regs, insn, PATTERN (insn), **last\_set**); **if** (Label(insn)) // new BBL memset (last set, 0, regs->num \* sizeof (rtx)); \} … **Alloc and zero init 16,937 element (132KB) array**

**• Basic blocks are short**

}

- **• Median use: 2 unique elements**
- **• Dense array is a poor data structure choice**

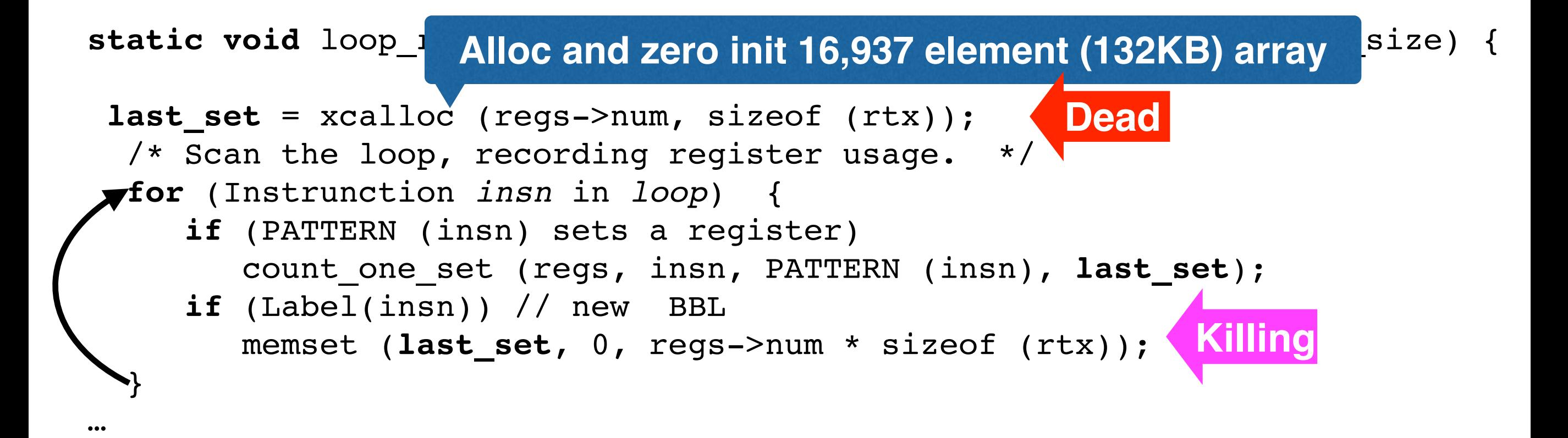

**• Basic blocks are short**

}

- **• Median use: 2 unique elements**
- **• Dense array is a poor data structure choice**

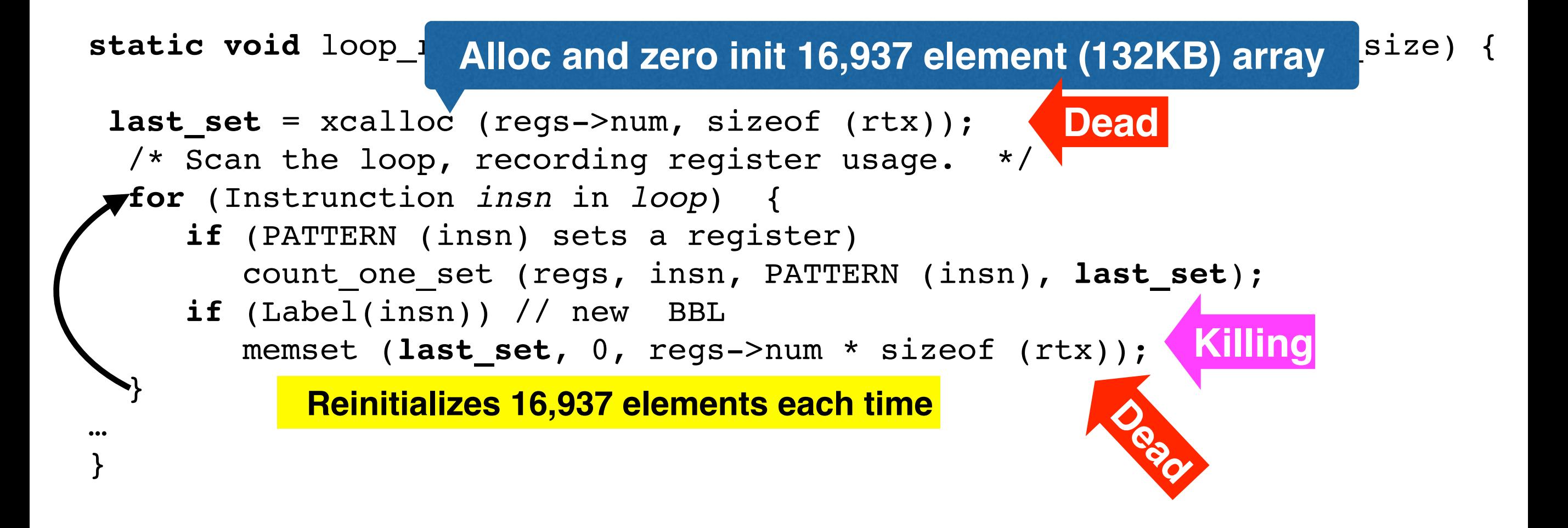

- **• Basic blocks are short**
- **• Median use: 2 unique elements**
- **• Dense array is a poor data structure choice**

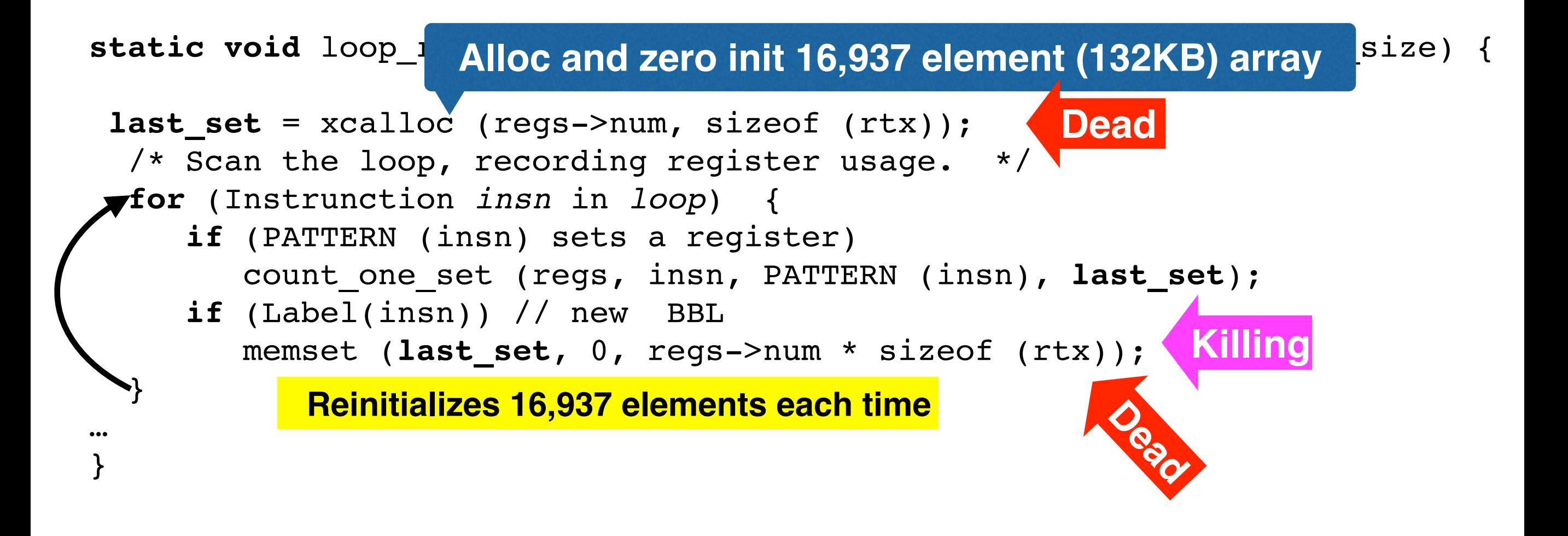

- **• Basic blocks are short**
- **• Median use: 2 unique elements**
- **• Dense array is a poor data structure choice**

Replaced array with a sparse data structure **> 28% running time improvement**

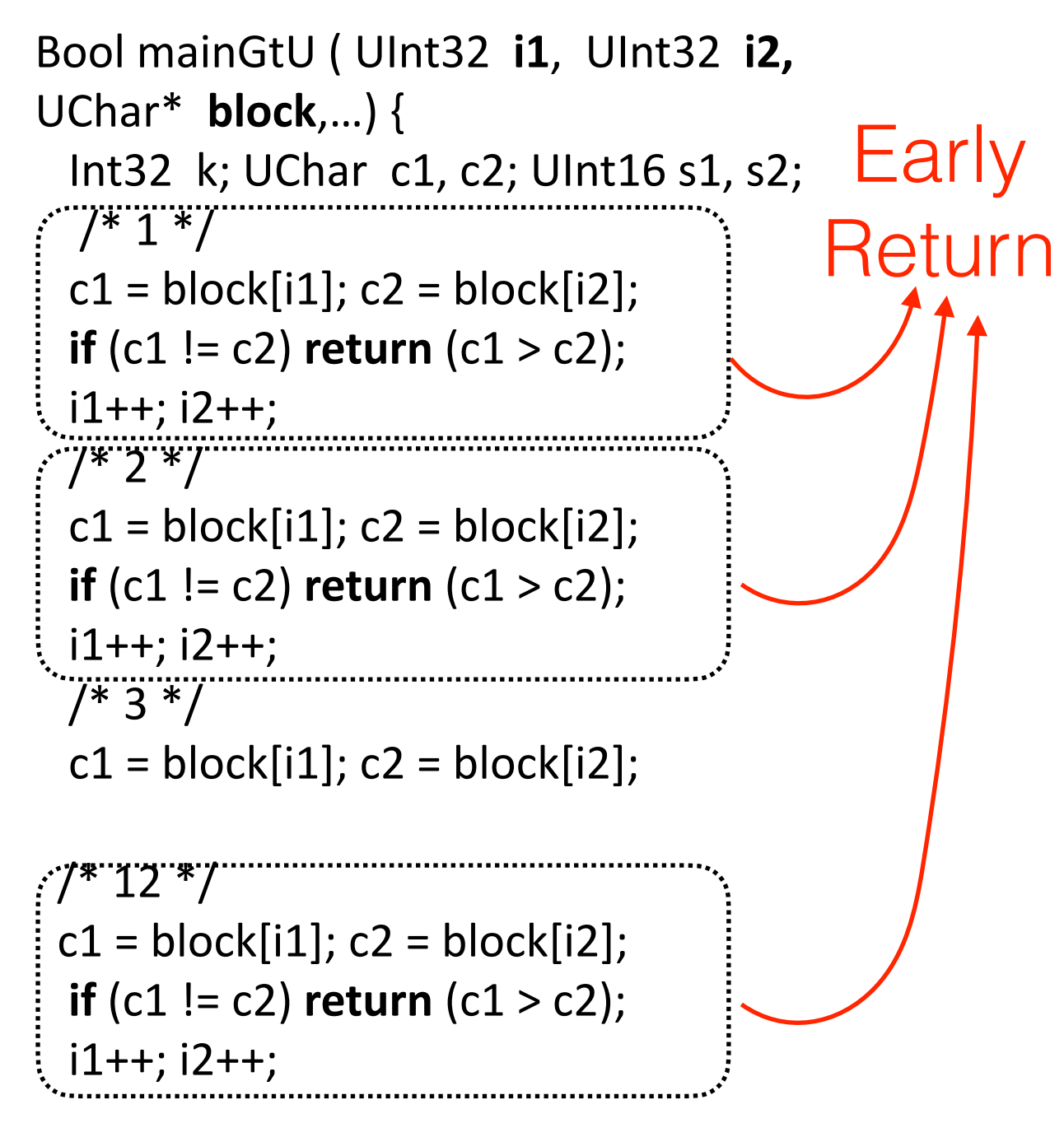

**REST OF THE FUNCTION** 

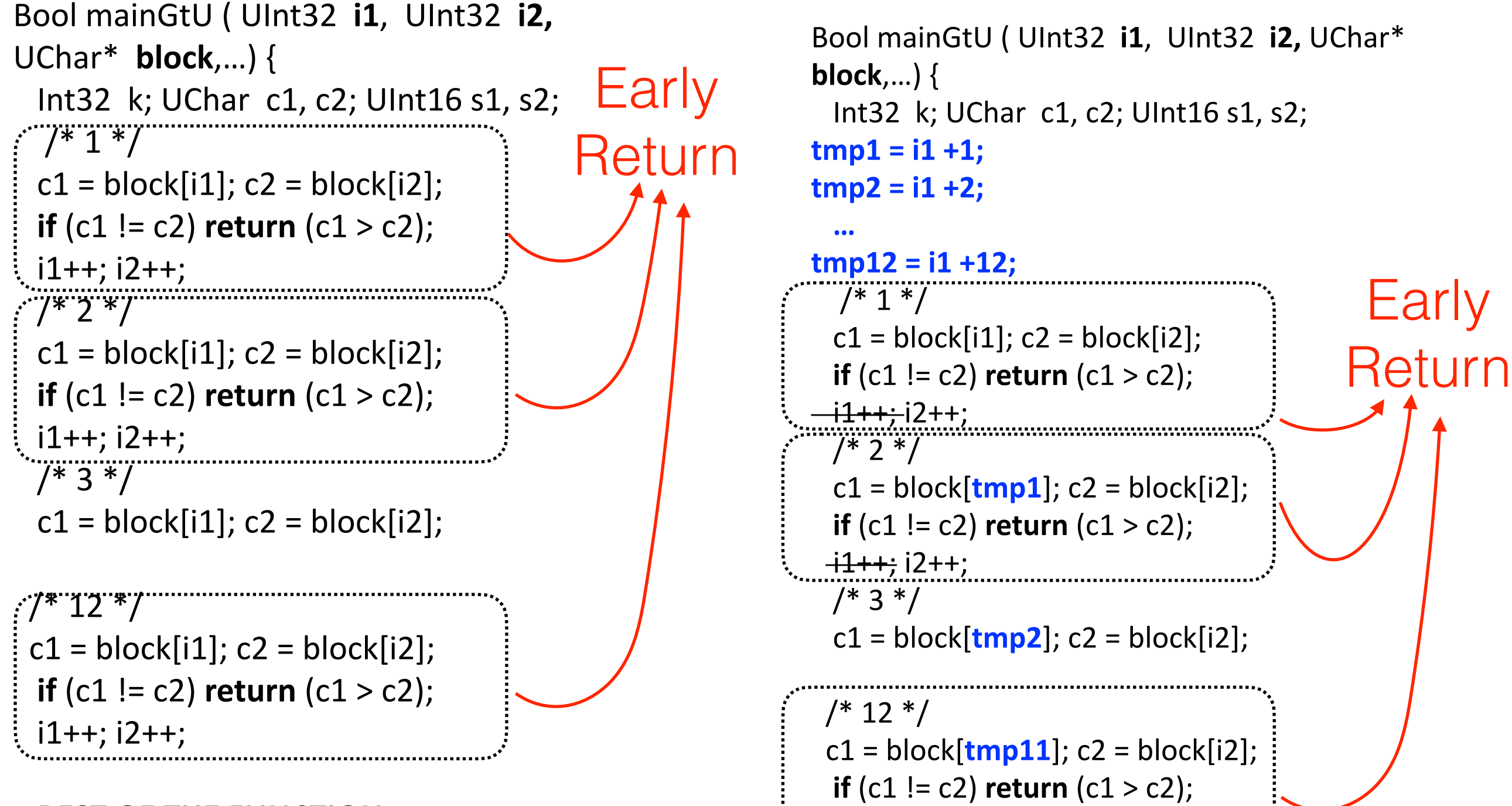

**REST OF THE FUNCTION** 

#### **REST OF THE FUNCTION**

 $-$ <del>i1++;</del> i2++;

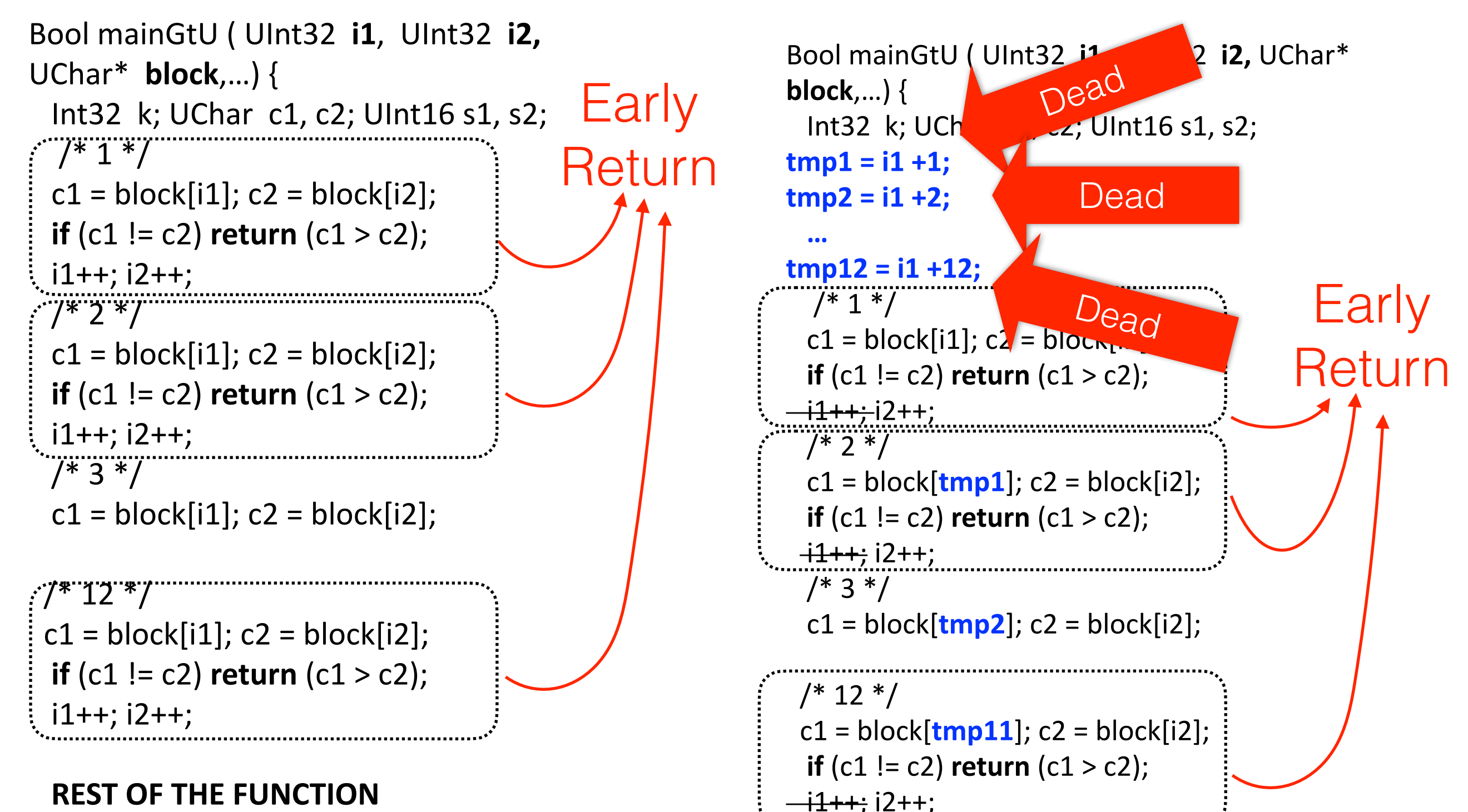

**REST OF THE FUNCTION** 

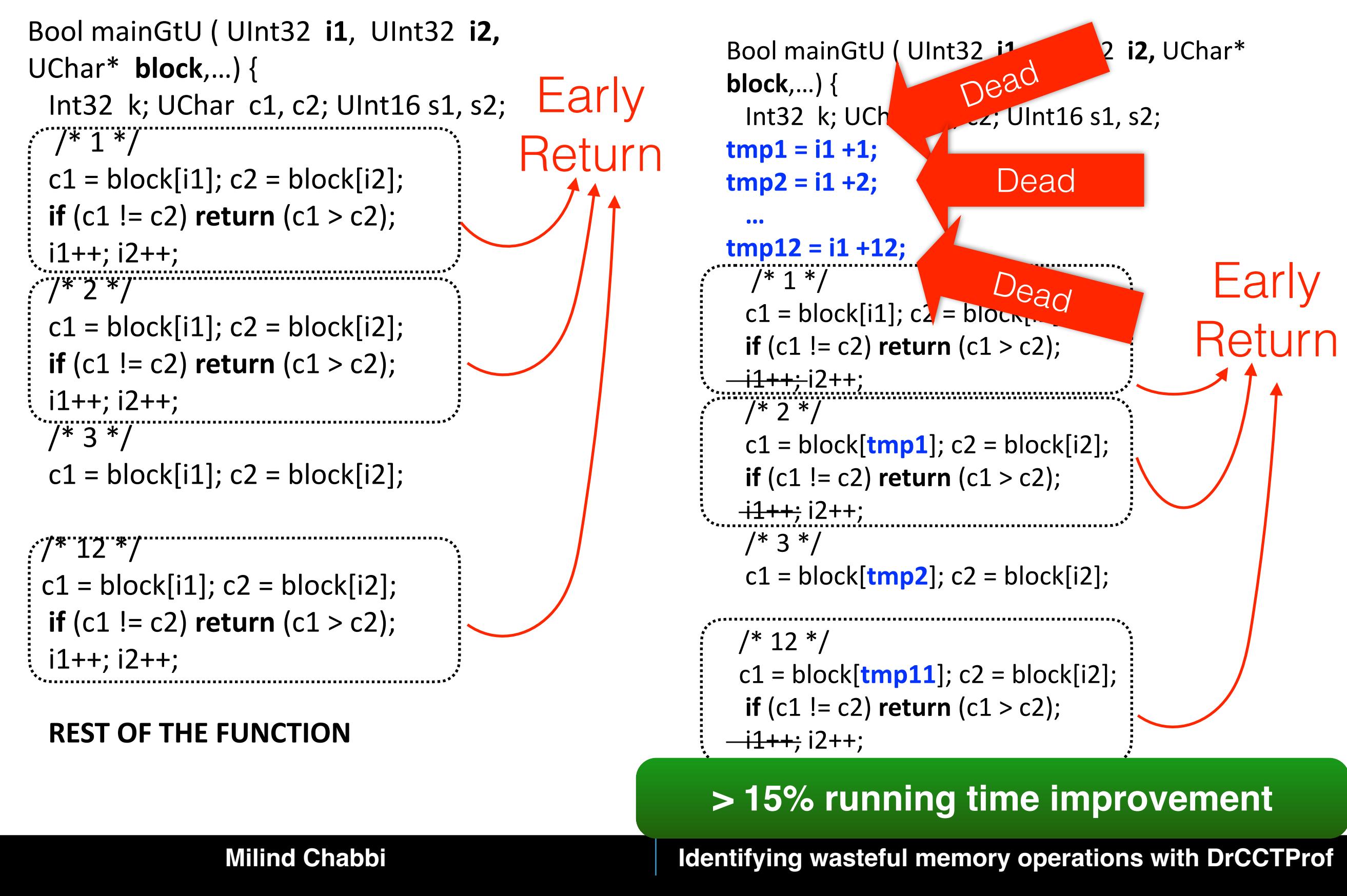
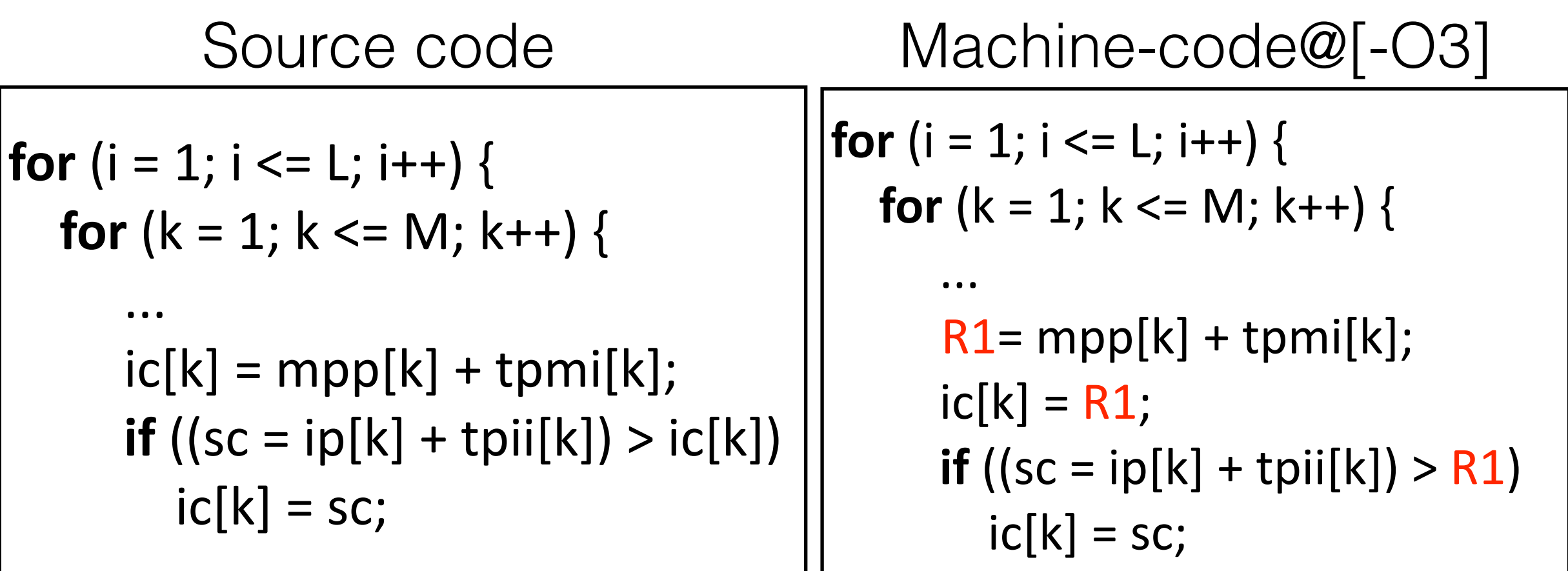

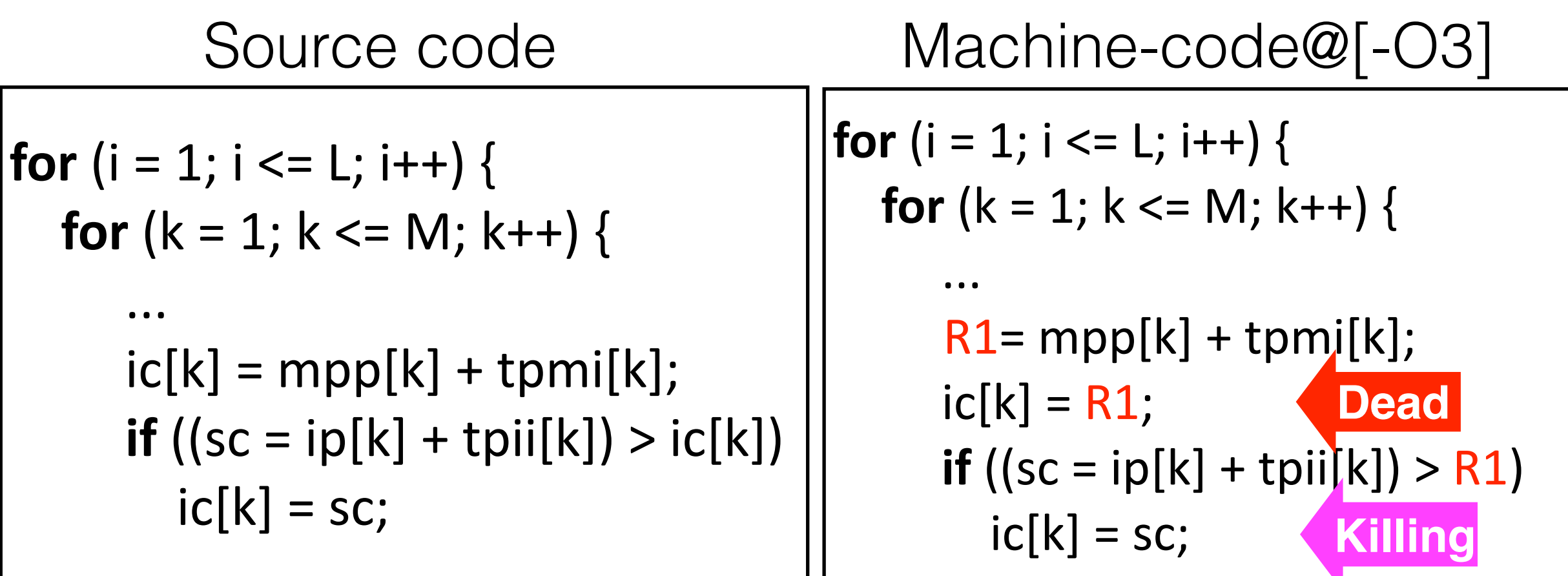

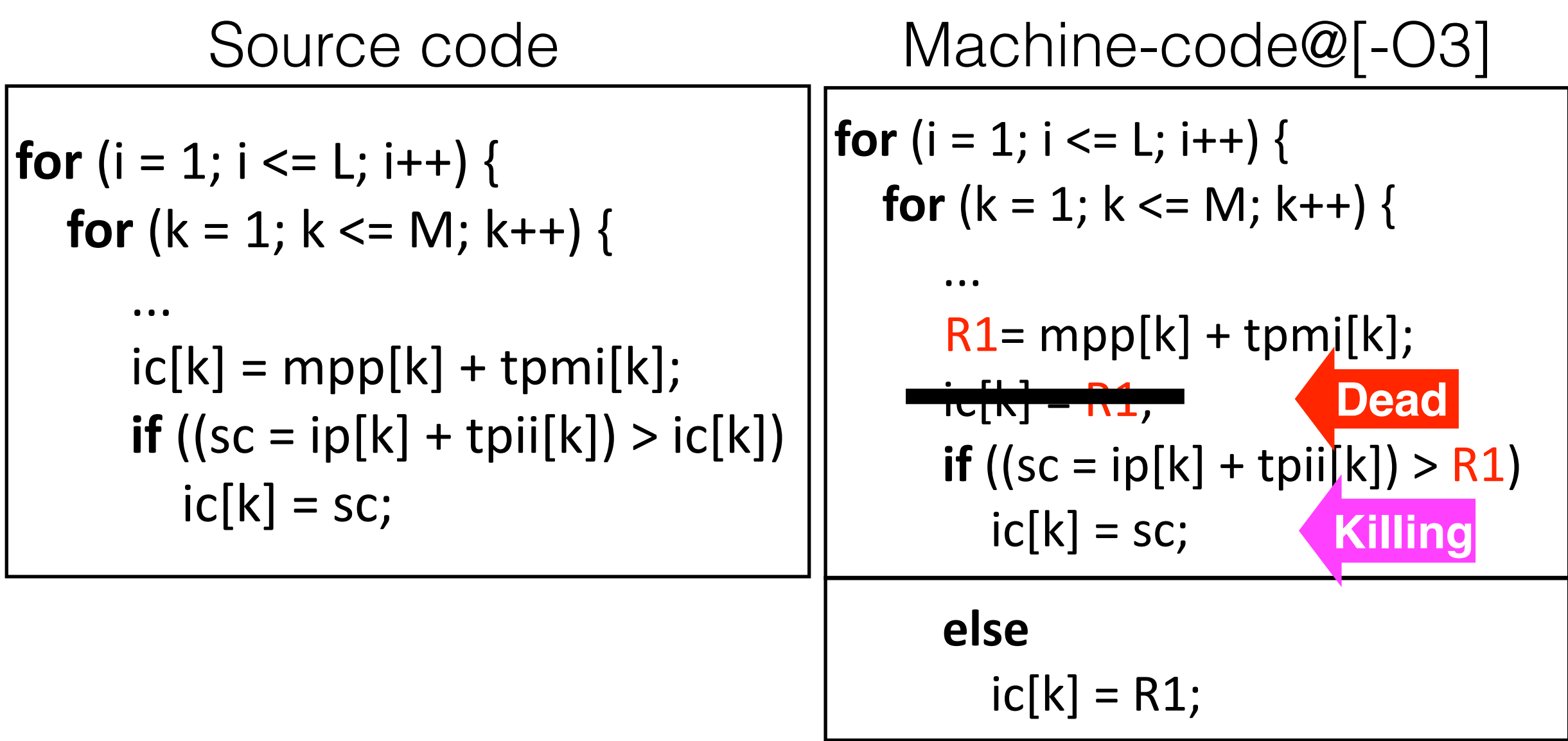

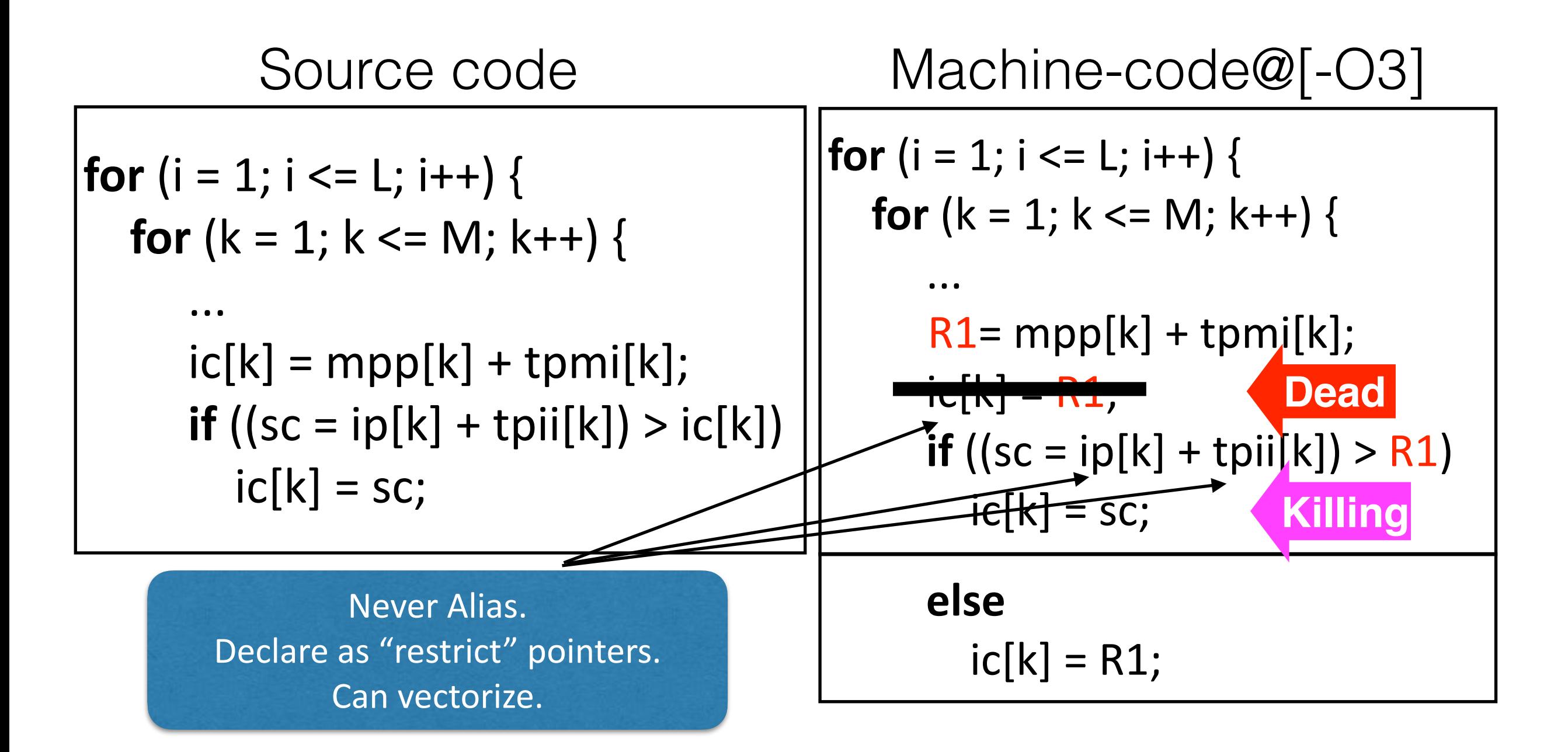

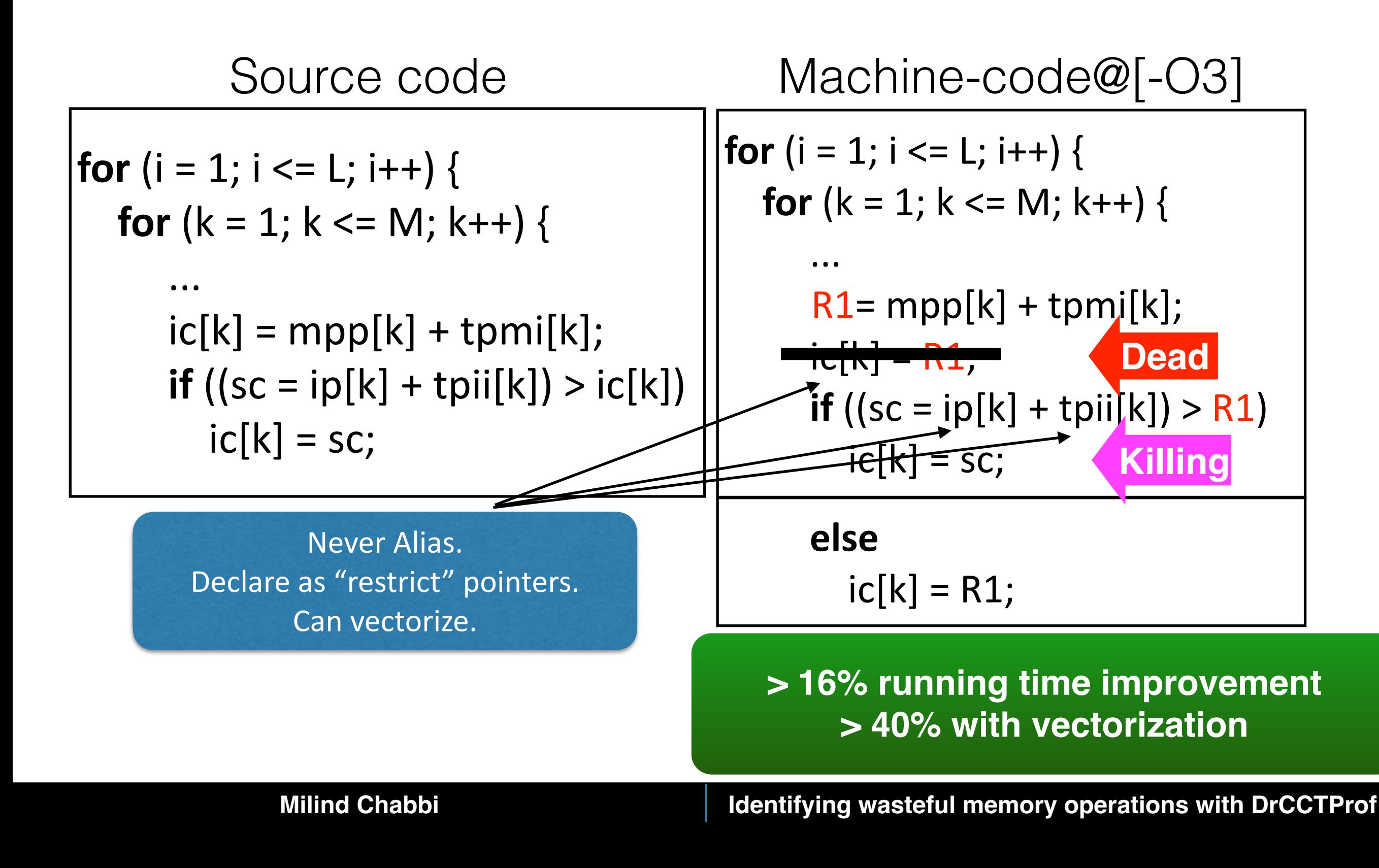

Dead writes are surprisingly common even in fully optimized code. Algorithmic defects often show up as dead writes.

**Static analysis for value numbering**

 $x = a \oplus b$  $y = a \oplus b$ 

**Can detect**

**Static analysis for value numbering**

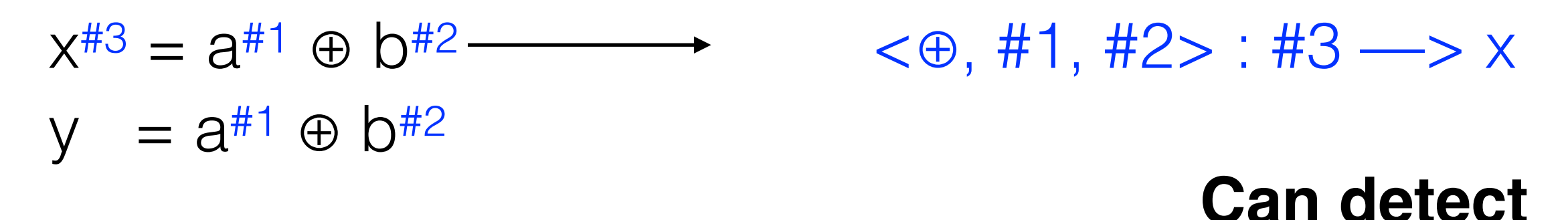

**Static analysis for value numbering**

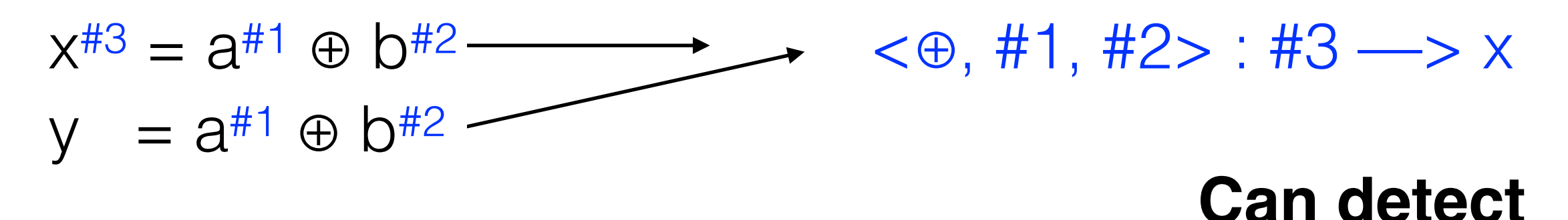

**Static analysis for value numbering**

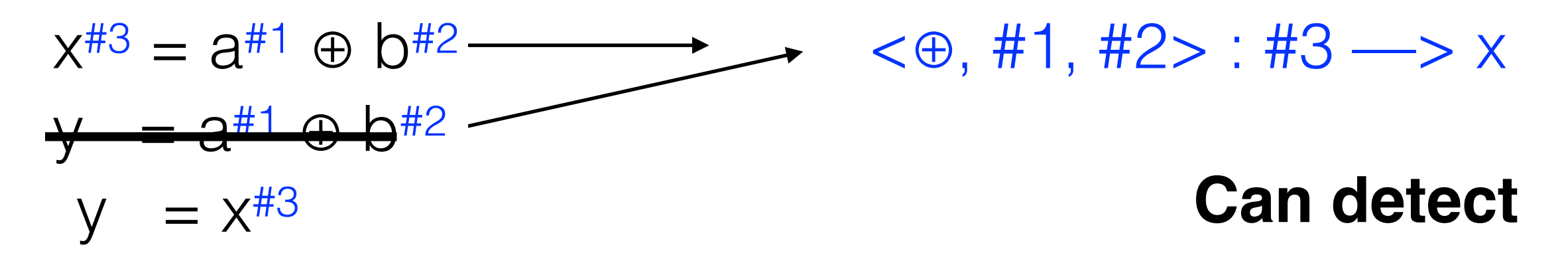

**Static analysis for value numbering**

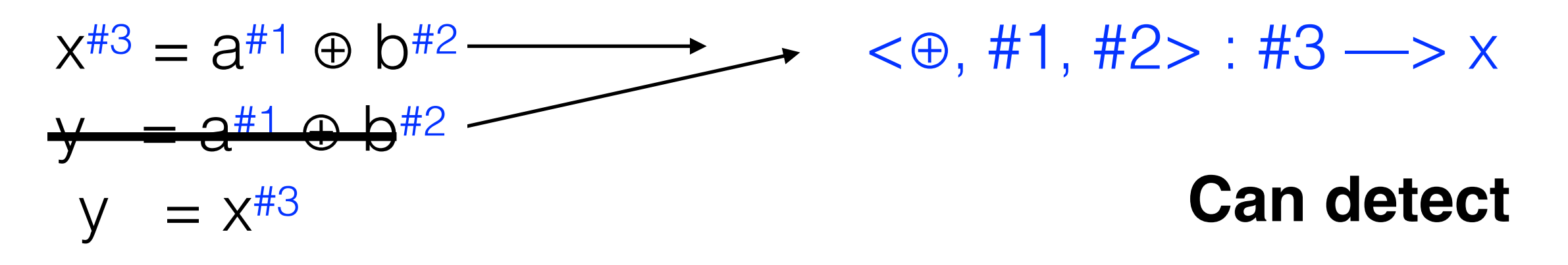

FuncA(int &a, int &b, int &c, int &d) {  $x = a \oplus b$ ;  $y = c \oplus d$ ; } FuncB() { FuncA(m, n, m, n); // Invocation **May not detect** Optimization scope and aliasing

}

- Assign value numbers at runtime
- Propagate value numbers throughout execution
	- ✦ Use shadow memory and registers
- On each computation, check for the existence of a prior symbolically equivalent computation

[PACT'15] "Runtime Value Numbering: A Profiling Technique to Pinpoint Redundant Computations"

Func $A$ (int &a, int &b, int &c, int &d) {

```
x = a \oplus b:
```

```
y = c \oplus d;
```

```
FuncB() \{FuncA(m^{\#1}, n^{\#2}, m, n); // Invocation
```
 $m : #1$  $n : #2$ 

FuncA(int &a, int &b, int &c, int &d) {

$$
x = a \oplus b ;
$$
  
\n $y = c \oplus d ;$   
\n $\}$   
\n $\}$   
\n $\$   
\n $\$   
\n $\$   
\n $\$   
\n $\$   
\n $\$   
\n $\$   
\n $\$   
\n $\$   
\n $\$   
\n $\$   
\n $\$   
\n $\$   
\n $\$   
\n $\$   
\n $\$   
\n $\$   
\n $\$   
\n $\$   
\n $\$   
\n $\$   
\n $\$   
\n $\$   
\n $\$   
\n $\$   
\n $\$   
\n $\$   
\n $\$   
\n $\$   
\n $\$   
\n $\$   
\n $\$   
\n $\$   
\n $\$   
\n $\$   
\n $\$   
\n $\$   
\n $\$   
\n $\$   
\n $\$   
\n $\$   
\n $\$   
\n $\$   
\n $\$   
\n $\$   
\n $\$   
\n $\$   
\n $\$   
\n $\$   
\n $\$   
\n $\$   
\n $\$   
\n $\$   
\n $\$   
\n $\$   
\n $\$   
\n $\$   
\n $\$   
\n $\$   
\n $\$   
\n $\$   
\n $\$   
\n $\$   
\n $\$   
\n $\$   
\n $\$   
\n $\$   
\n $\$   
\n $\$   
\n $\$   
\n $\$   
\n $\$   
\n $\$   
\n $\$   
\n $\$   
\n $\$   
\n $\$   
\n $\$   
\n $\$   
\n $\$ 

FuncA( $m^{\#1}$ ,  $n^{\#2}$ ,  $m^{\#1}$ ,  $n^{\#2}$ ); // Invocation

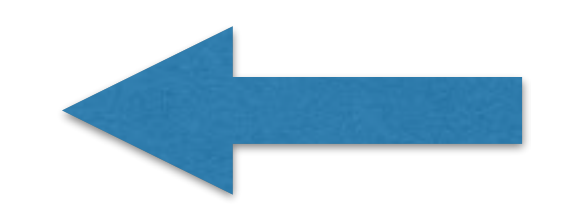

 $m : #1$  $n : #2$ 

FuncA(int &a<sup>#1</sup>, int &b<sup>#2</sup>, int &c<sup>#1</sup>, int &d<sup>#2</sup>) {

 $V = C \oplus d$ FuncB() { FuncA( $m^{\#1}$ ,  $n^{\#2}$ ,  $m^{\#1}$ ,  $n^{\#2}$ ); // Invocation

> $m : #1$  $n : #2$

### **Milind Chabbi**

 $x = a \oplus b$ 

FuncA(int &a<sup>#1</sup>, int &b<sup>#2</sup>, int &c<sup>#1</sup>, int &d<sup>#2</sup>) {

 $x^{#3} = a^{#1} \oplus b^{#2}$ ;

 $y = c \oplus d$  ;

}

} FuncB() {

FuncA( $m^{\#1}$ ,  $n^{\#2}$ ,  $m^{\#1}$ ,  $n^{\#2}$ ); // Invocation

m : #1 n : #2  $<\oplus$ , #1, #2> : #3

FuncA(int &a<sup>#1</sup>, int &b<sup>#2</sup>, int &c<sup>#1</sup>, int &d<sup>#2</sup>) {

 $x^{\#3} = a^{\#1} \oplus b^{\#2}$ ;  $y = C^{\#1} \oplus C^{\#2};$ } FuncB() { FuncA( $m^{\#1}$ ,  $n^{\#2}$ ,  $m^{\#1}$ ,  $n^{\#2}$ ); // Invocation

> m : #1 n : #2  $<\oplus$ , #1, #2> : #3

}

FuncA(int &a#1, int &b#2, int &c#1, int &d#2) {

 $x^{\#3} = a^{\#1} \oplus b^{\#2}$ ;  $= C^{\#1} \oplus d^{\#2}$ ; } FuncB() { FuncA( $m^{\#1}$ ,  $n^{\#2}$ ,  $m^{\#1}$ ,  $n^{\#2}$ ); // Invocation } m : #1 n : #2 <⊕, #1, #2> : #3

FuncA(int &a<sup>#1</sup>, int &b<sup>#2</sup>, int &c<sup>#1</sup>, int &d<sup>#2</sup>) {

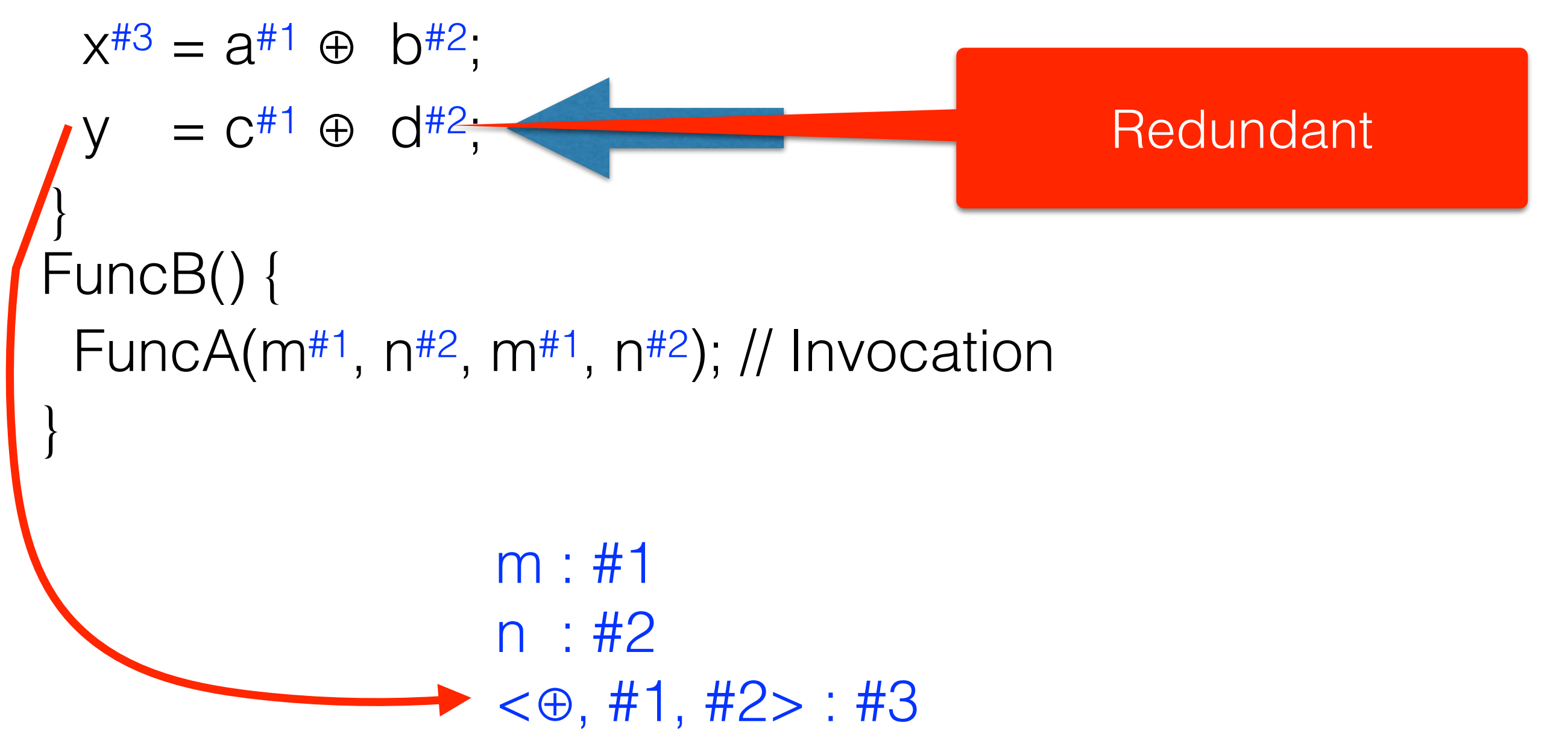

## **Redundant Computations in BWaves**

```
do k=1, nz
 km1 = mod(k+nz-2, nz) + 1kp1 = mod(k, nz) + 1
  jm1 = mod(j+ny-2, ny) + 1jp1 = mod(j, ny) + 1do i = 1, nx
    im1 = mod(i+nx-2, nx) + 1ip1 = \text{mod}(i, nx) + 1…
  enddo
 enddo
enddo
```
## **Redundant Computations in BWaves**

```
do k=1, nz
 km1 = mod(k+nz-2, nz) + 1kp1 = mod(k, nz) + 1j=1, ny
  jm1 = mod(j+ny-2, ny) + 1jp1 = \text{mod}(j, ny) + 1do i = 1, nx
    im1 = \text{mod}(i+nx-2, nx) + 1ip1 = \text{mod}(i, nx) + 1…
   enddo
 enddo
enddo
```
### Redundant computation **Loop k invariant**

### Redundant computation **Loop k, j invariant**

## **Redundant Computations in BWaves**

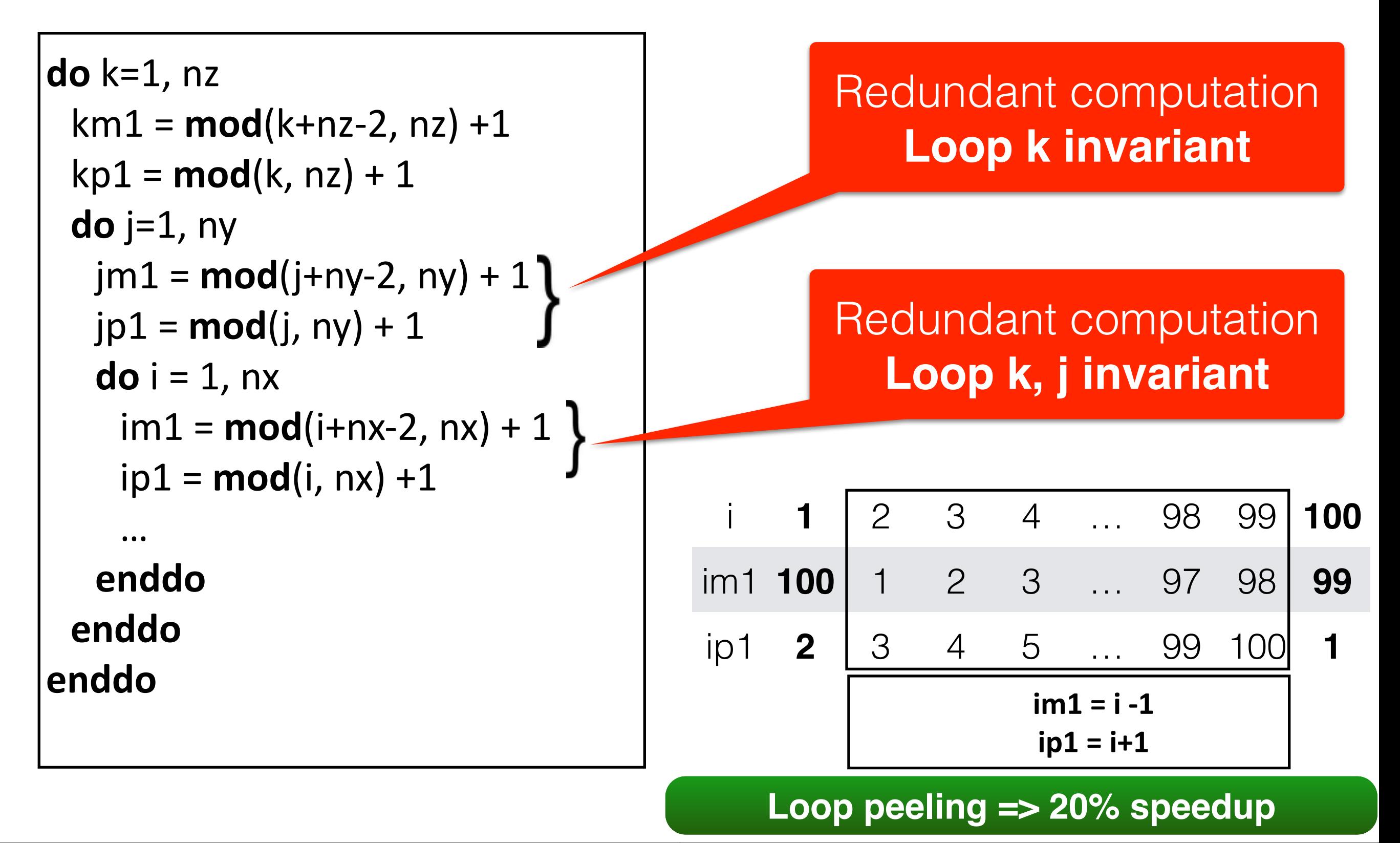

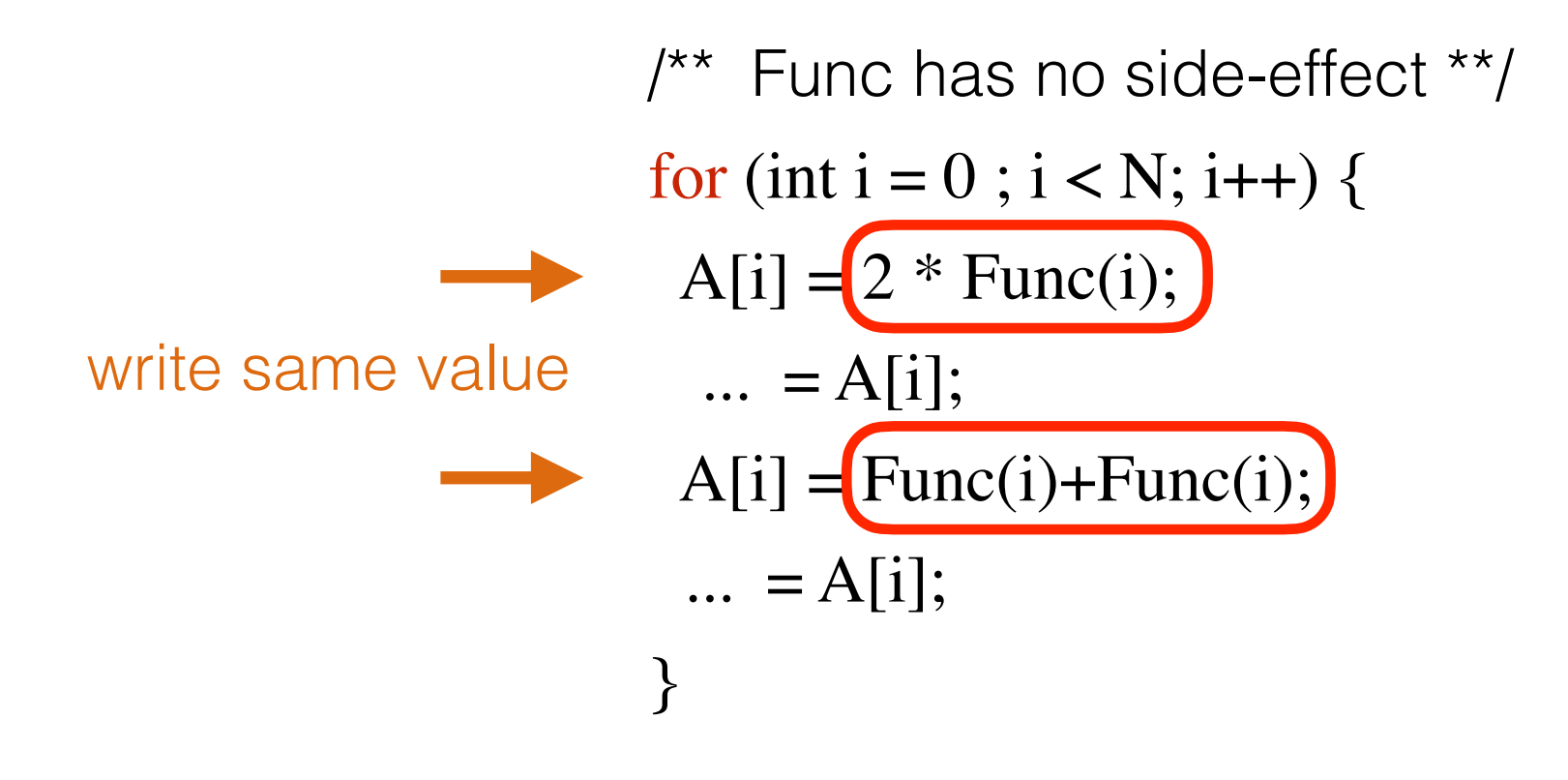

### **Milind Chabbi**

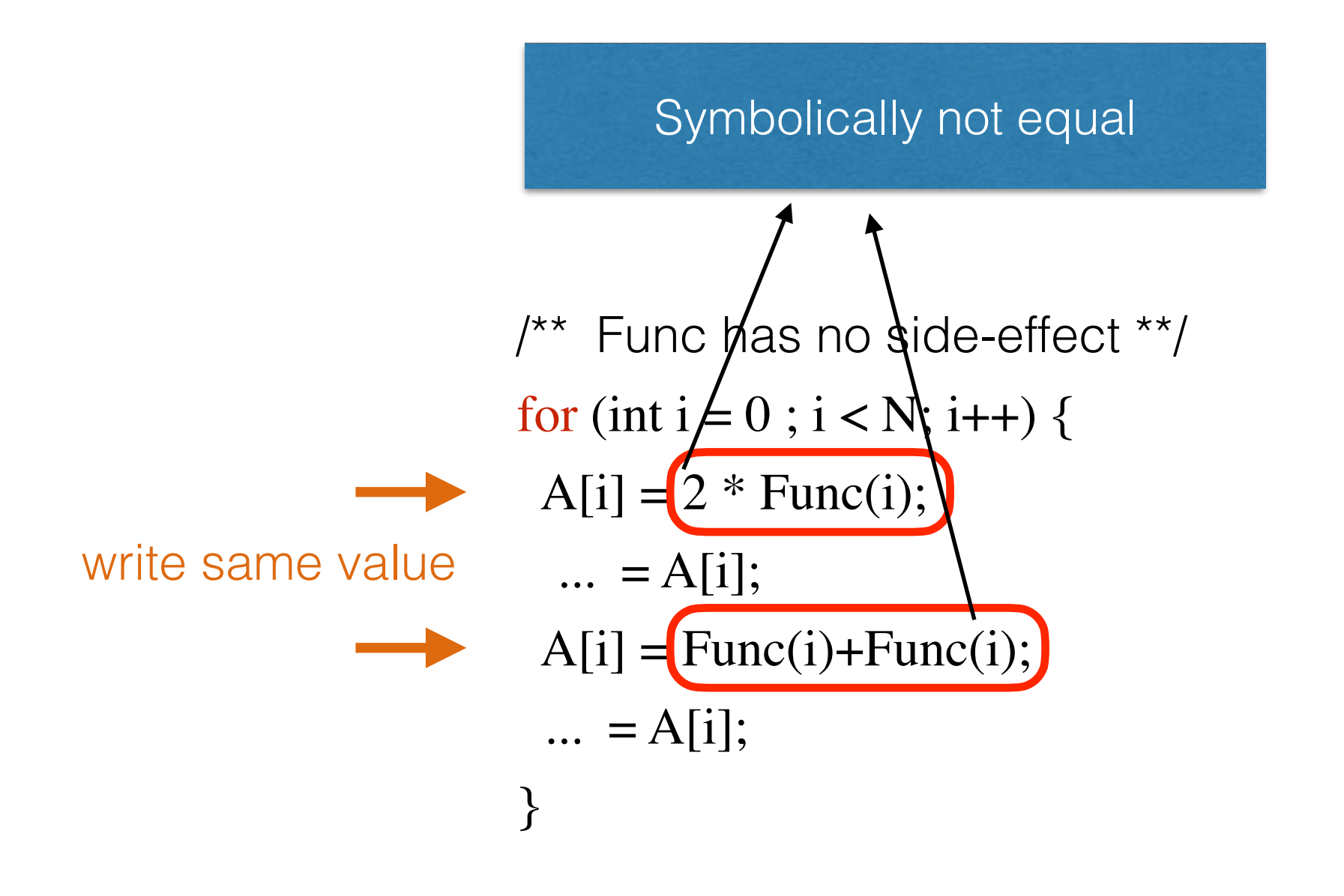

### **Milind Chabbi**

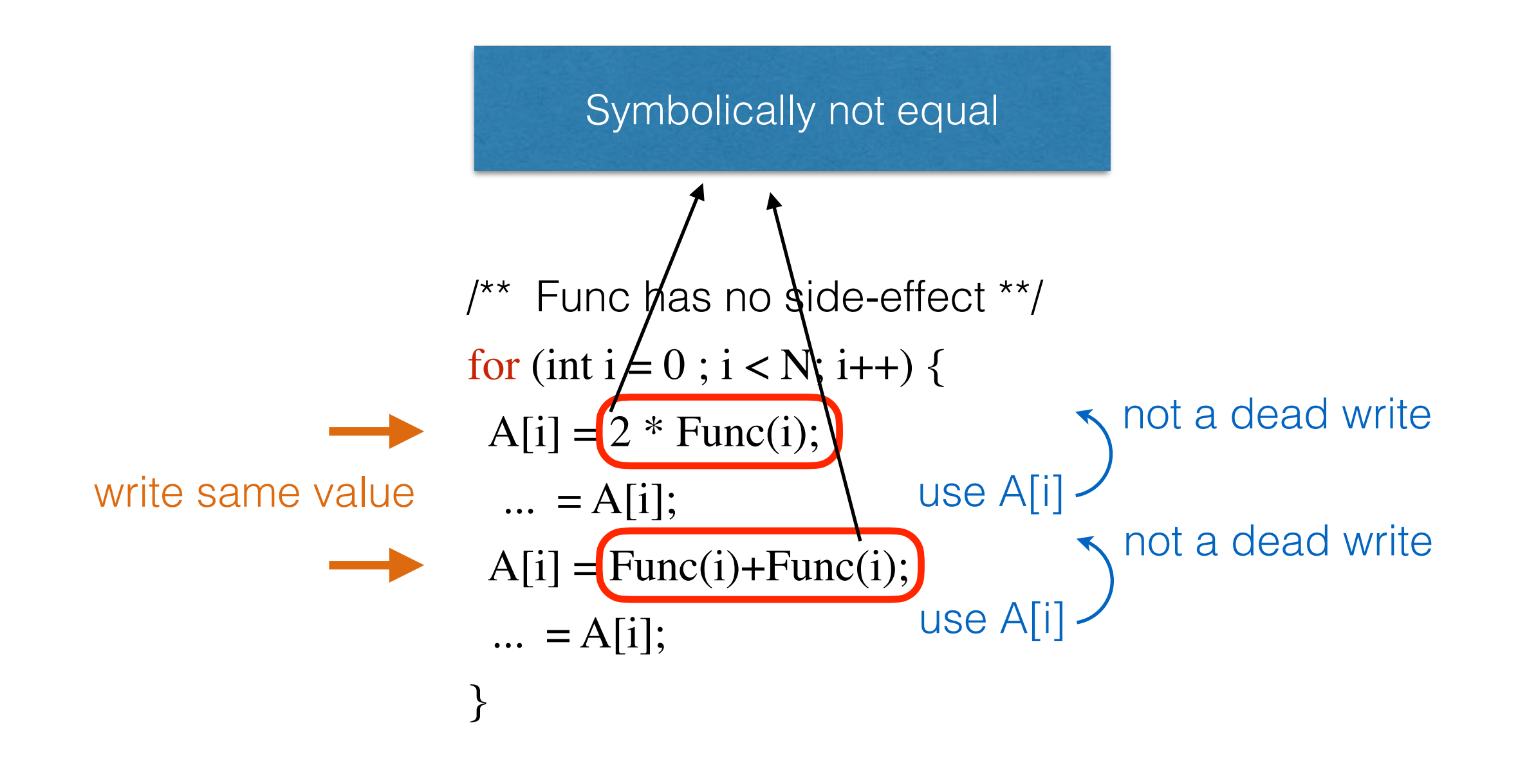

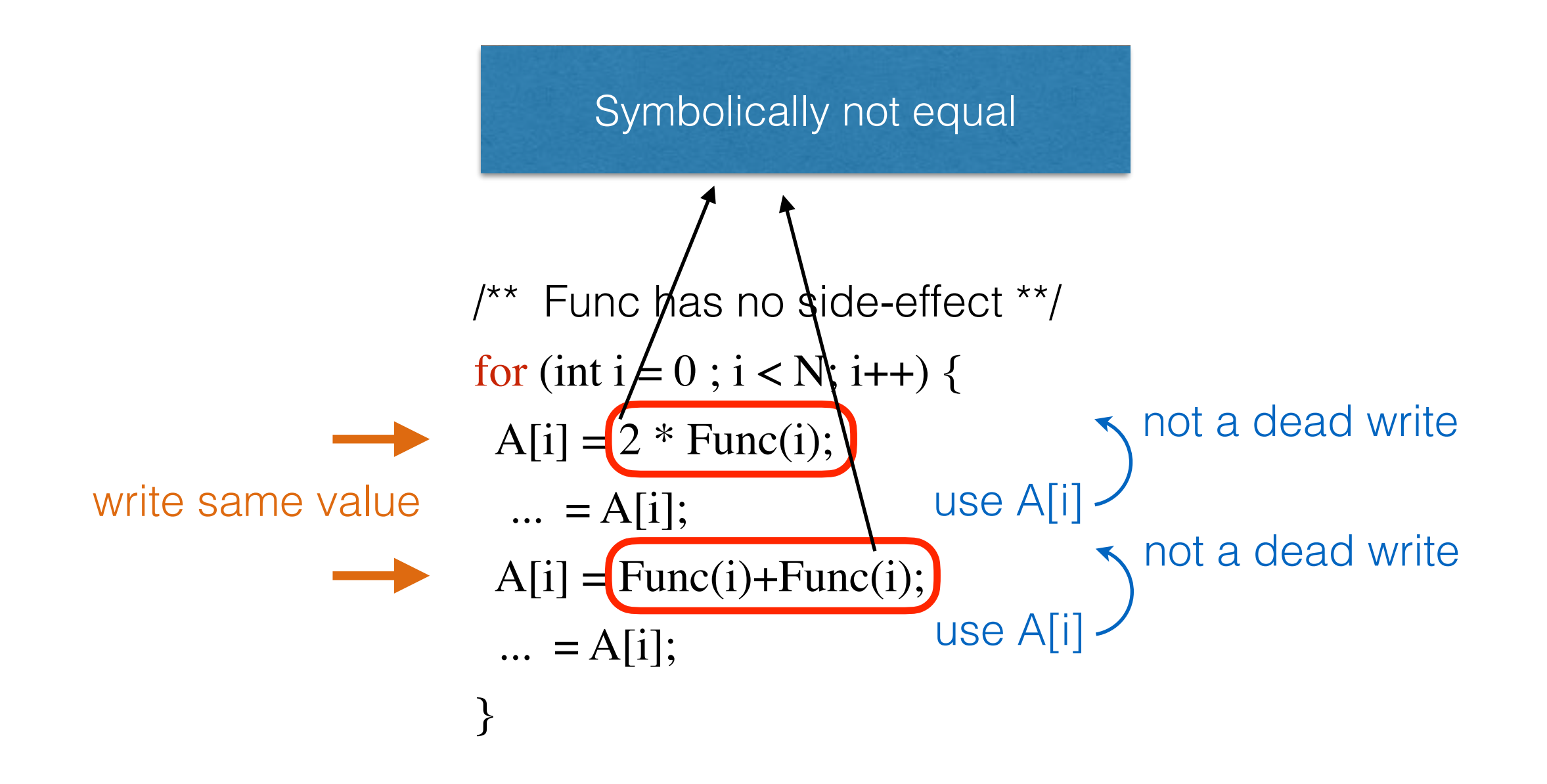

DeadSpy and RVN cannot detect this redundancy

### **RedSpy: From Value-Agnostic to Value-Aware**

- Inspect **"runtime value"** produced by each operation
- Flag redundant if the same value overwrites the previous value (in registers or memory)
- DeadSpy: Value agnostic
	- ◆ Did not inspect the value at a location
	- Inspected the operation (read/write) on a location

[ASPLOS'17] "RedSpy: Exploring Value Locality in Software" ASPLOS Highlight Paper

# **Value Redundancy Types**

- Temporal value redundancy
	- ✦ Same value overwrites the same storage location
- Spatial value redundancy
	- ✦ Nearby storage locations share a common value
- ✦ Approximate value redundancy (temporal or spatial)

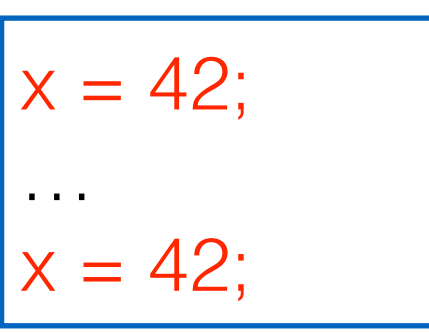

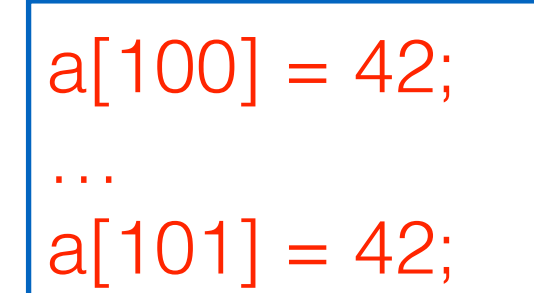

$$
x = 42.0;
$$
  
...  

$$
x = 42.01;
$$

Almost silent

silent store

silent write to same location (memory/register..)

silent write to adjacent locations (approximate computing)

[ASPLOS'17] "RedSpy: Exploring Value Locality in Software" **ASPLOS Highlight Paper**

## **Value Redundancy: H264 Missed Inlining**

for  $(...)$  {

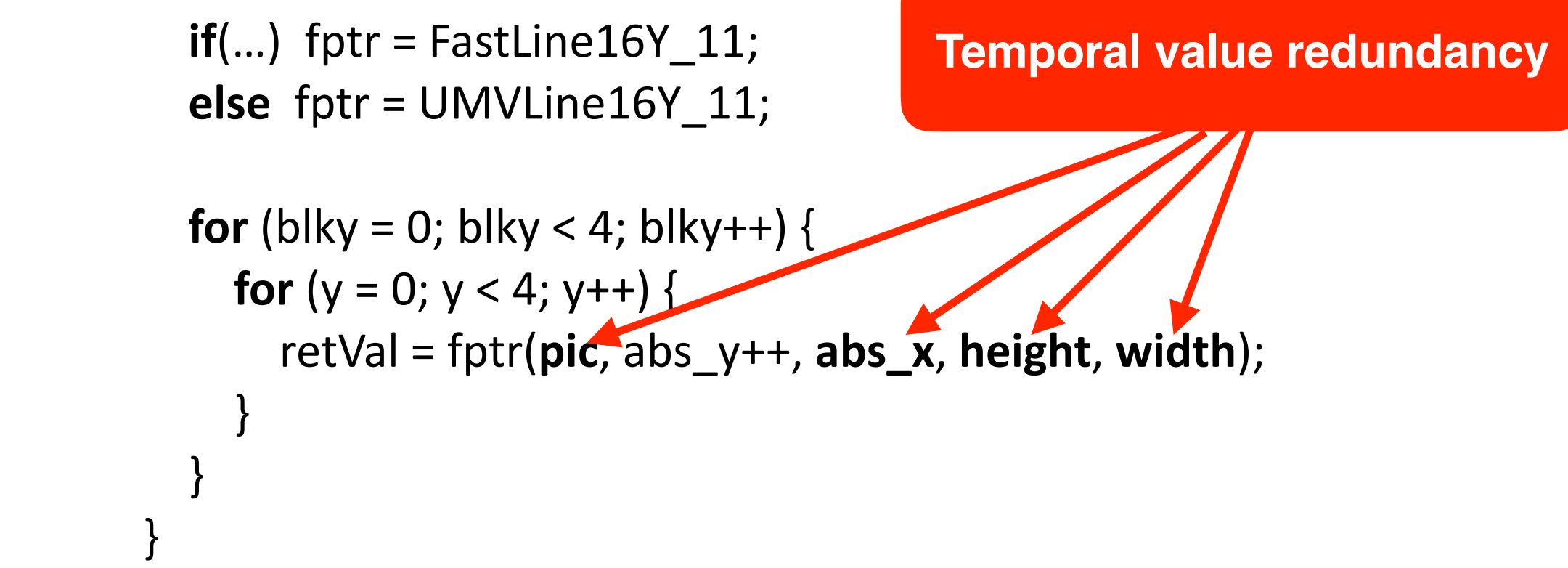

- Function not inlined: cross module and function pointer
- LTO+PGO inlines but adds a condition check in the loop
- Inlining  $+$  loop cloning/specialization  $\longrightarrow$  1.28x speedup

## **Temporal Redundancy in Rhodenia LavaMD**

- OpenMP MD code: computes potential and relocation between particles in 3D space
- 90% time in the following loop
- > 60% silent stores in the loop

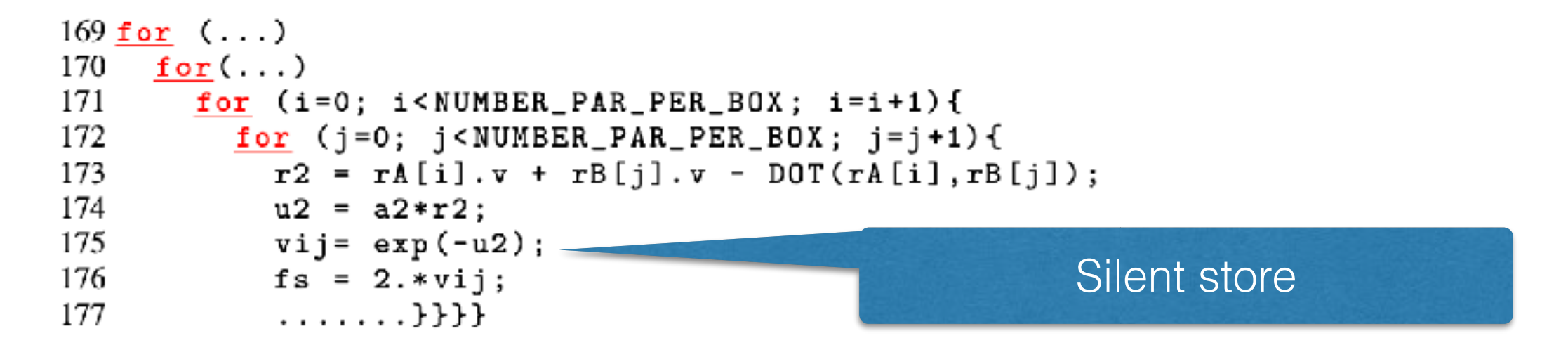

Optimization: reuse previous via if r2 is changed from the previous iteration

1.5x speedup

### **Wasteful Memory Operations in Go Benchmarks**

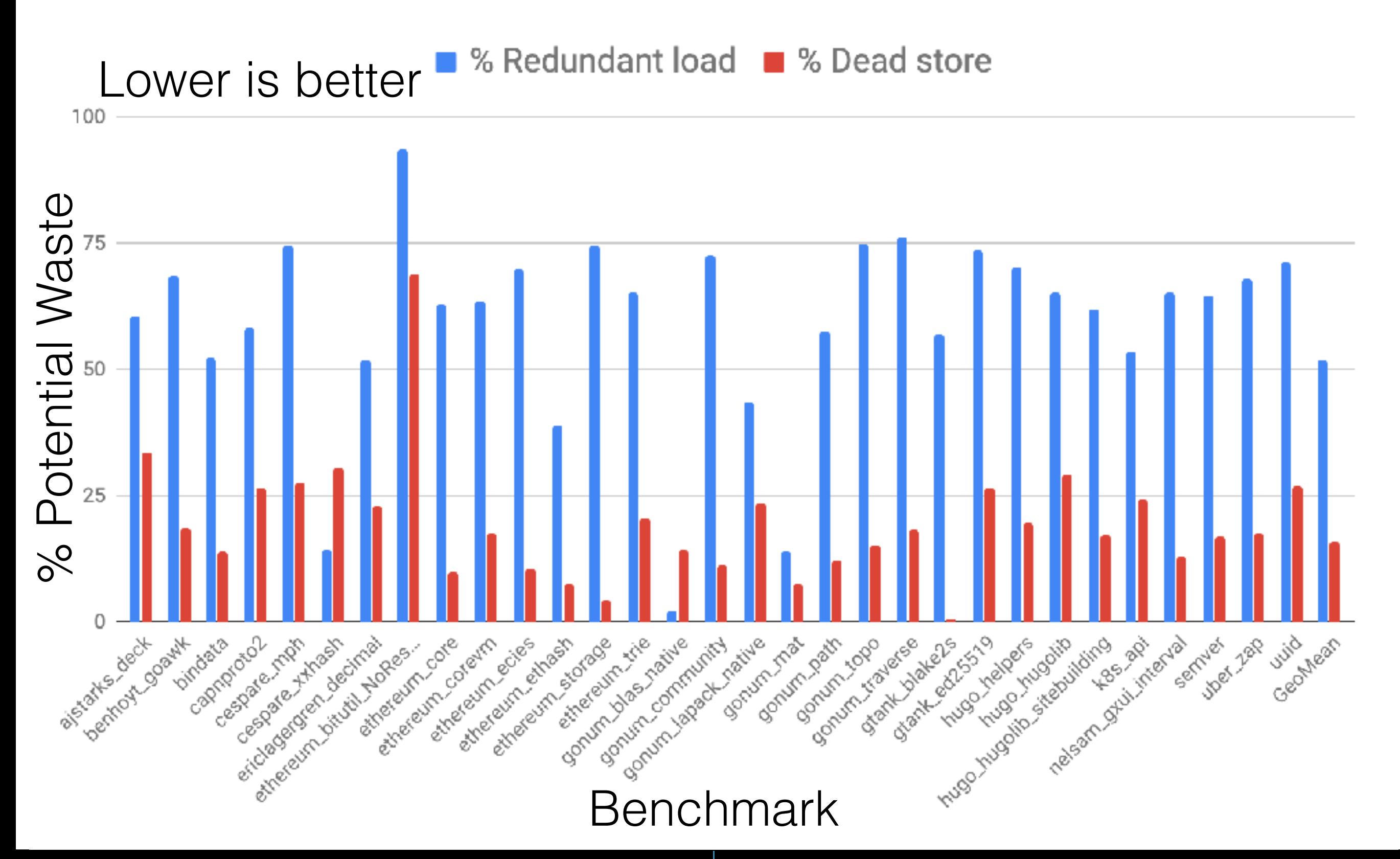

**Milind Chabbi** 

### **Wasteful Memory Operations in Go Benchmarks**

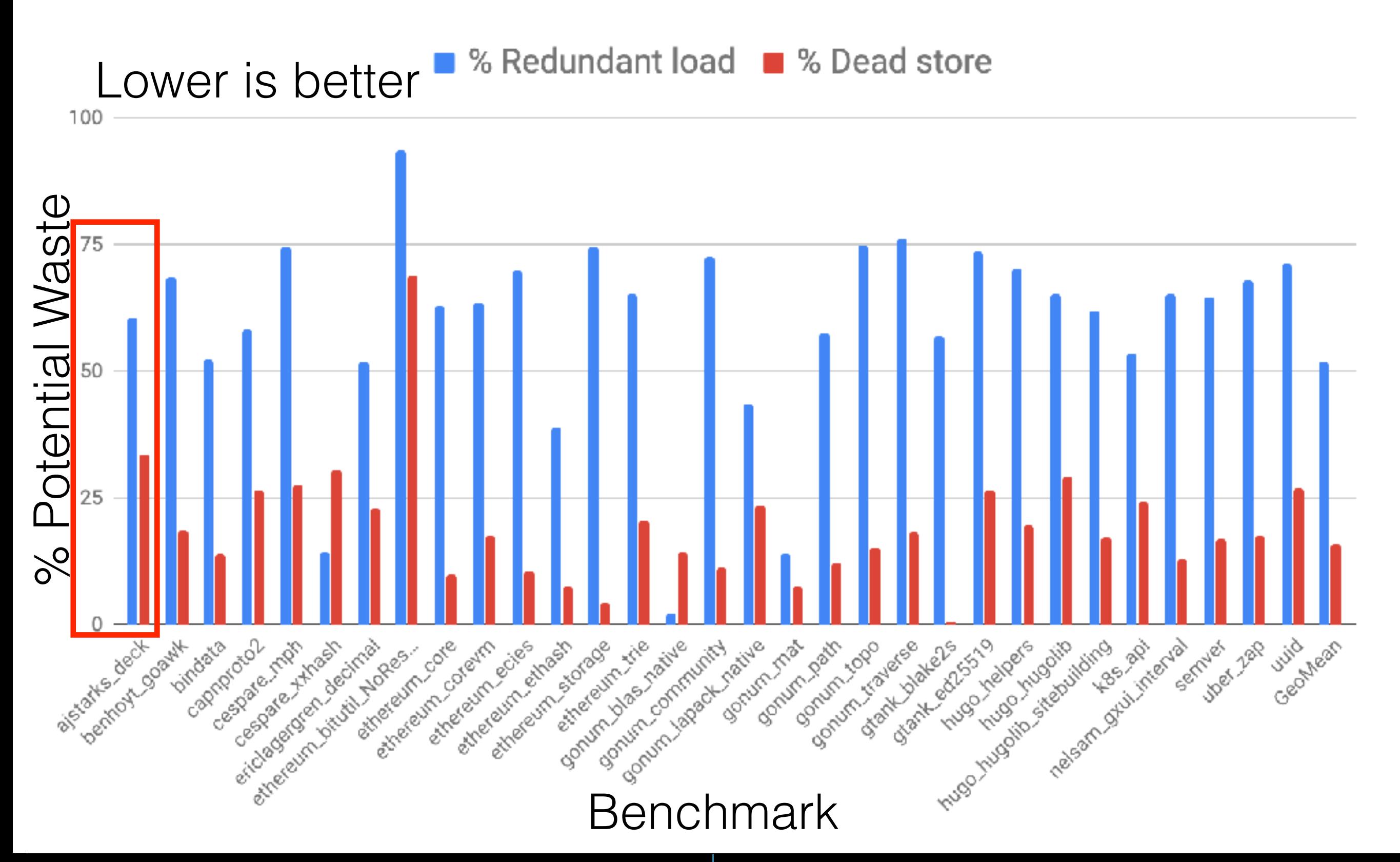

**Milind Chabbi** 

### Inefficiencies in Go Lang strconv/decimal.go

```
// Assign v to a.
 80
                                                                               type decimal struct {
                                                                            14
     func (a \astdecimal) Assign(v uint64) {
 81
                                                                           15
                                                                                            [800]byte
                                                                                      d
 82
              var buf [24] byte
                                                                                            int
                                                                           16
                                                                                      nd
 83
                                                                                            int
                                                                           17
                                                                                      dp
                                                                           18
                                                                                            bool
                                                                                      neg
              // Write reversed decimal in buf.
 84
                                                                                      trunc bool
                                                                           19
 85
              n := 020 }
              for v > 0 {
 86
                                                                           21v1 := v / 1087
                       v = 10 * v188
                       buf[n] = byte(v + '0')89
 90
                       n++91
                       v = v192
              }
 93
              // Reverse again to produce forward decimal in a.d.
 94
              a.nd = 095
 96
              for n--; n \ge 0; n-- {
                       a.d[a.nd] = buf[n]97
 98
                       a.nd++}
 99
              a \cdot dp = a \cdot nd100
              trim(a)101
102 }
```
### **Milind Chabbi**

### **Inefficiencies in Go Lang [strconv](https://golang.org/src/strconv)/decimal.go**

### **Wasteful zero initialization**

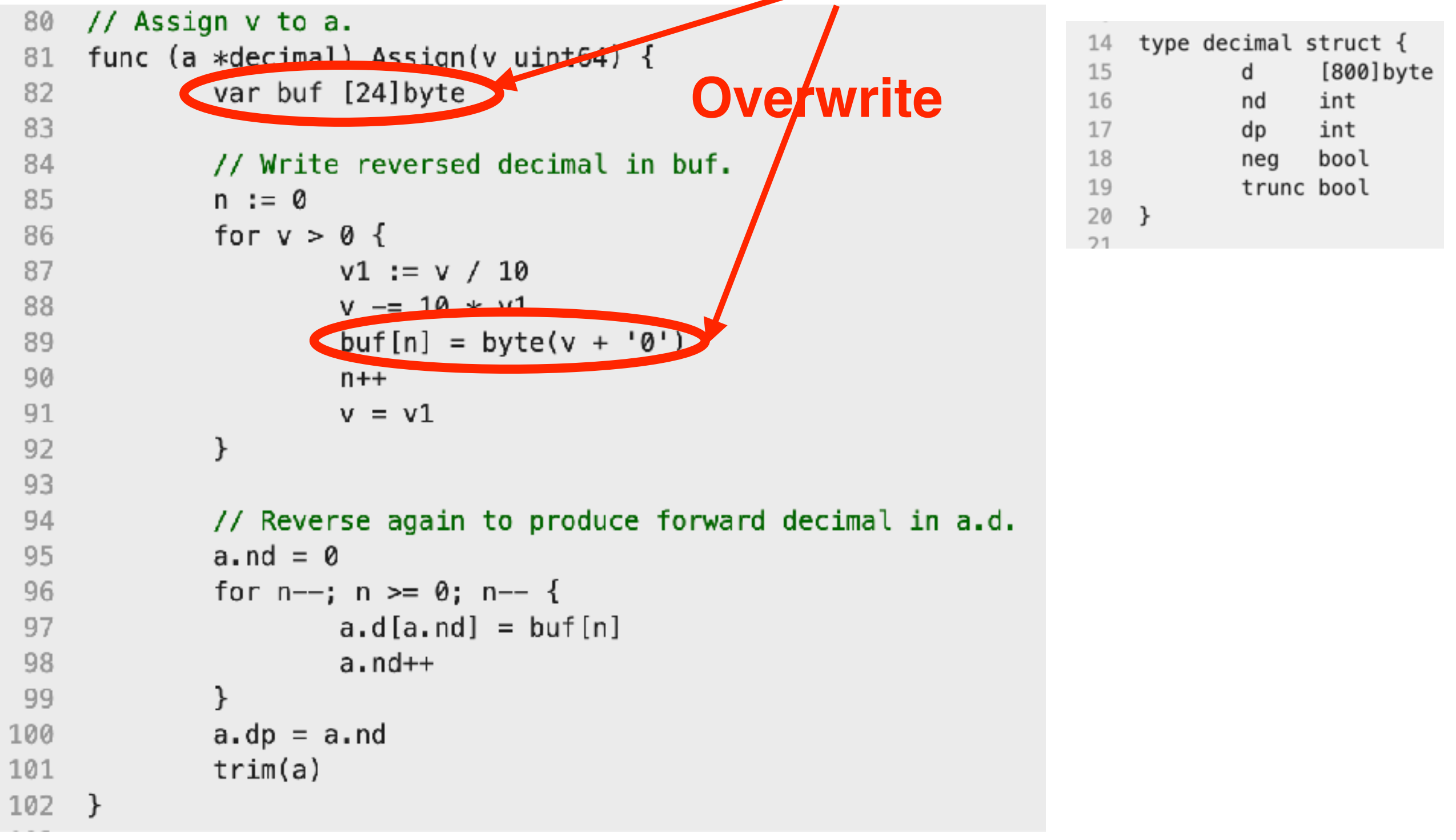

## **Inefficiencies in Go Lang [strconv](https://golang.org/src/strconv)/decimal.go**

### **Wasteful zero initialization**

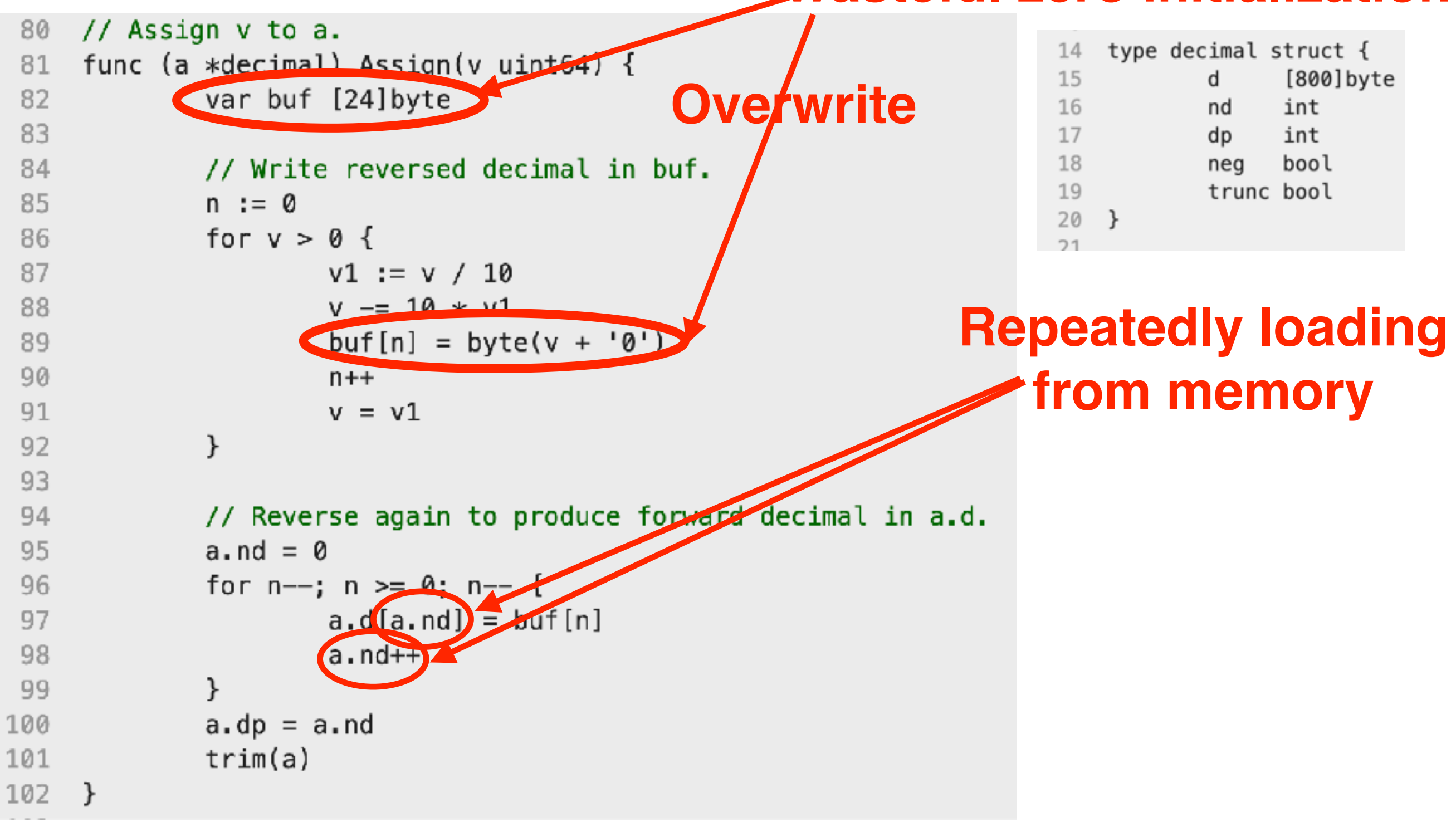

## Inefficiencies in Go Lang strconw/decimal.go

### **Wasteful zero initialization**

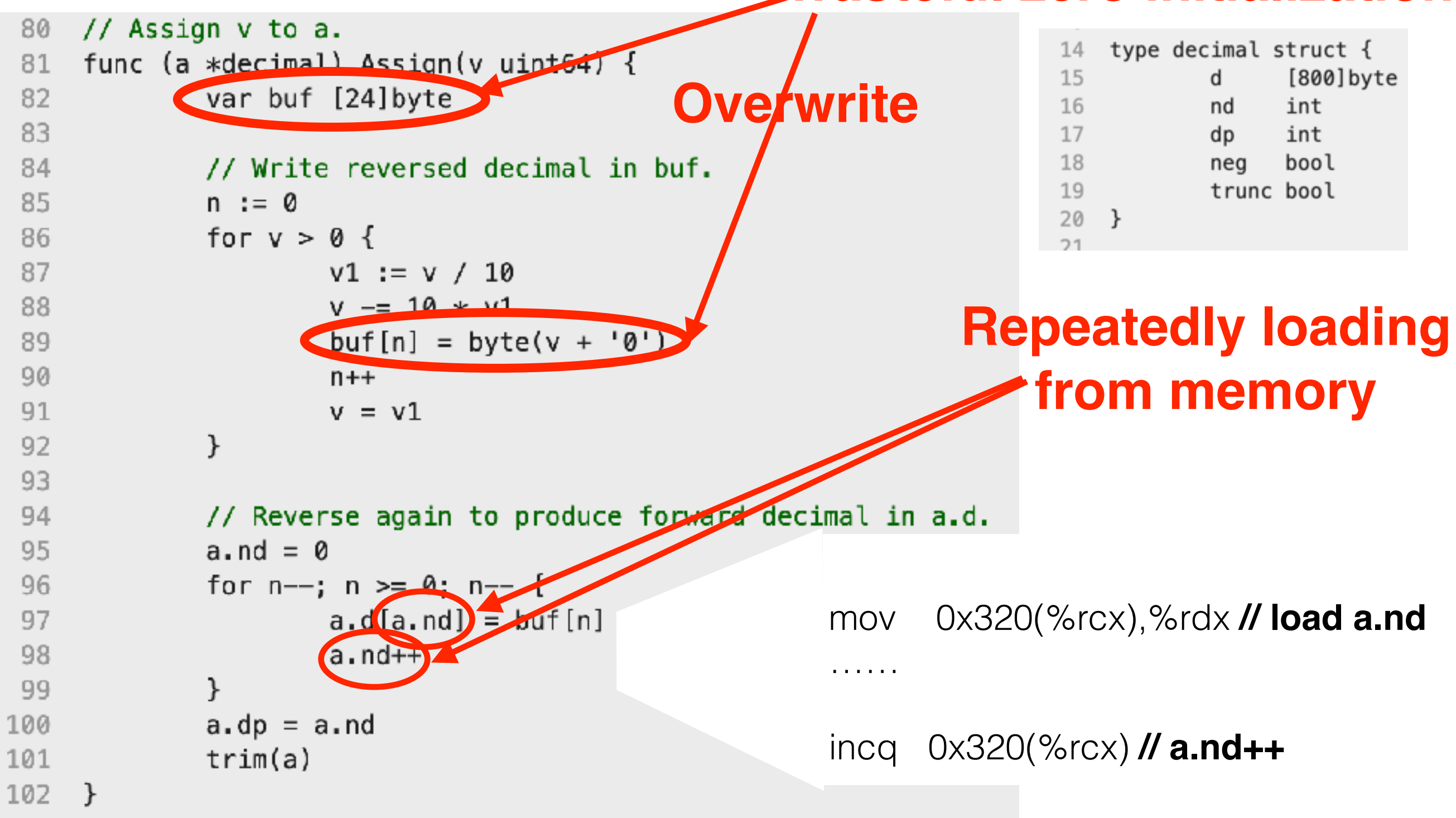

**Milind Chabbi**
# **Inefficiencies in Go Lang [strconv](https://golang.org/src/strconv)/decimal.go**

## **Wasteful zero initialization**

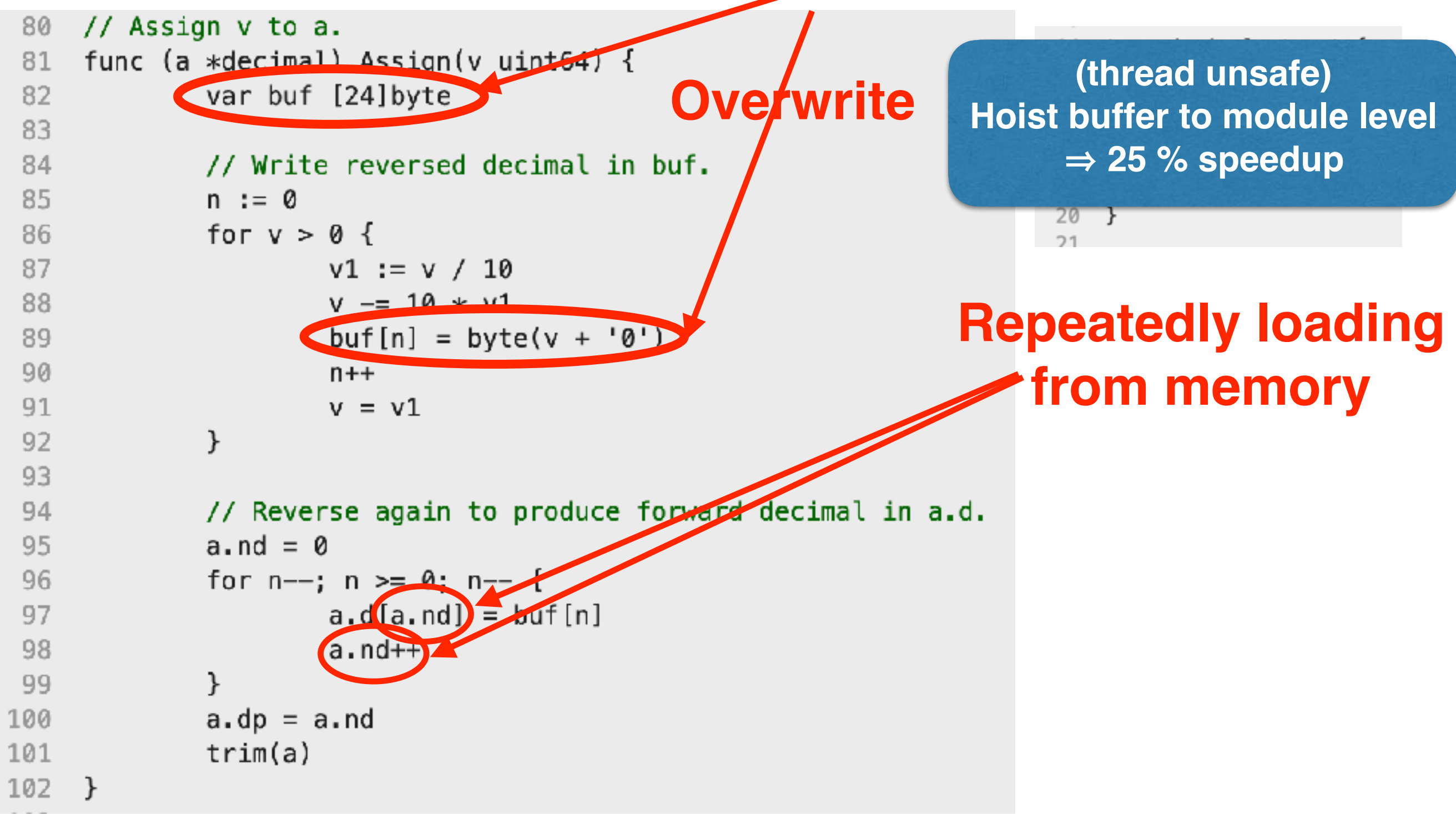

### **Milind Chabbi Identifying wasteful memory operations with DrCCTProf**

# **Inefficiencies in Go Lang [strconv](https://golang.org/src/strconv)/decimal.go**

## **Wasteful zero initialization**

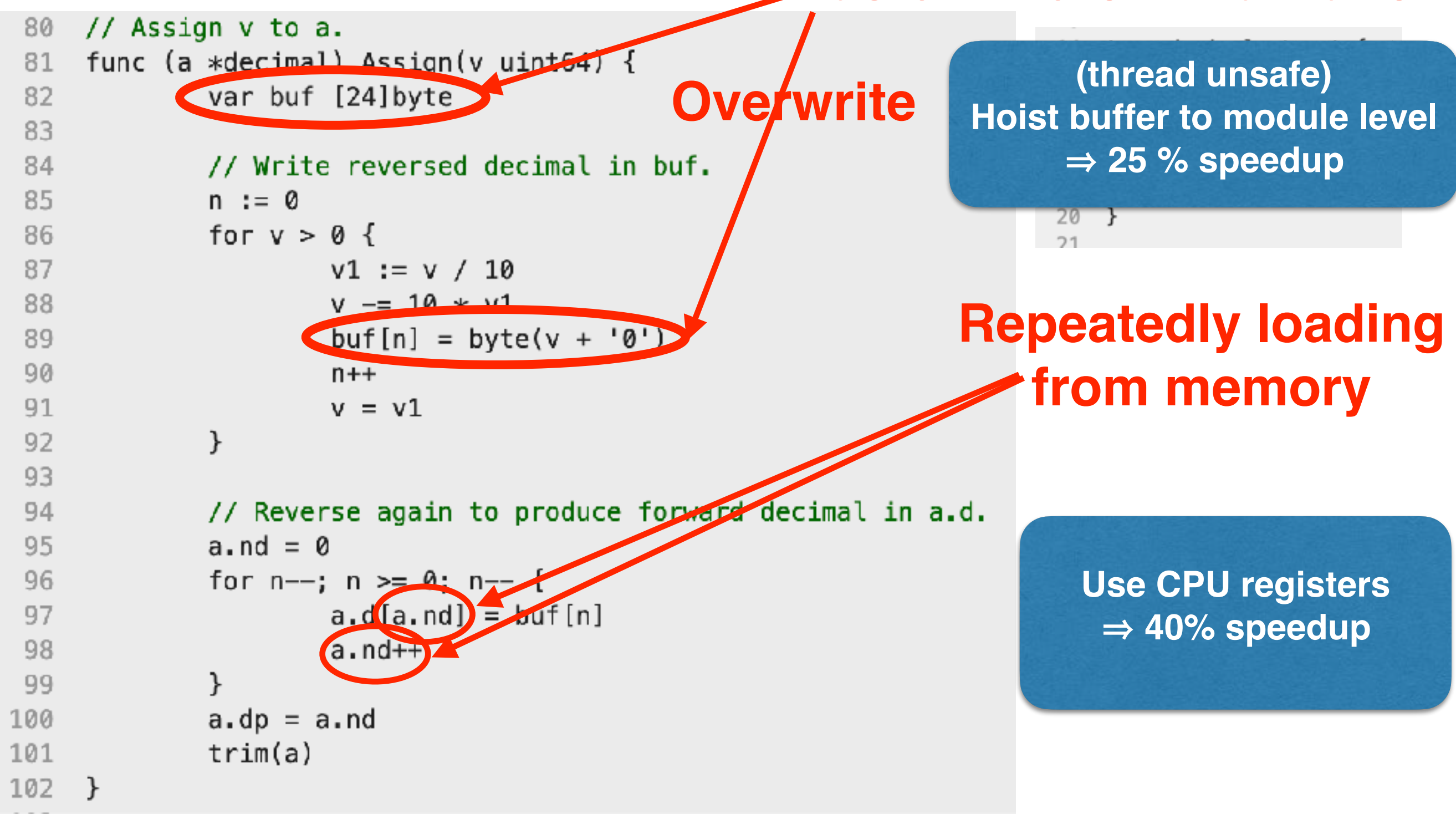

**Milind Chabbi Identifying wasteful memory operations with DrCCTProf**